REPUBLIQUE ALGERIENNE DEMOCRATIQUE ET POPULAIRE MINISTERE DE L'ENSEIGNEMENT SUPPERIEUR ET DE LA RECHERCHE SCIENTIFIQUE UNIVERSITE DE SETIF 1 FACULTÉ DE TECHNOLOGIE DEPARTEMENT D'ELECTROTECHNIQUE

#### **MEMOIRE**

**Présenté Pour l'obtention du Diplôme de**

#### **MAGISTER EN ELECTROTECHNIQUE**

**Option : Machines et Commandes Electriques**

**Par**

#### **BENDEMMAGH Walid**

#### **Thème**

## **Commande de la machine asynchrone par la cascade hyposynchrone à base des logiciels SIMPLORER et MATLAB**

**Soutenu le 30/10/ 2013 devant le Jury**

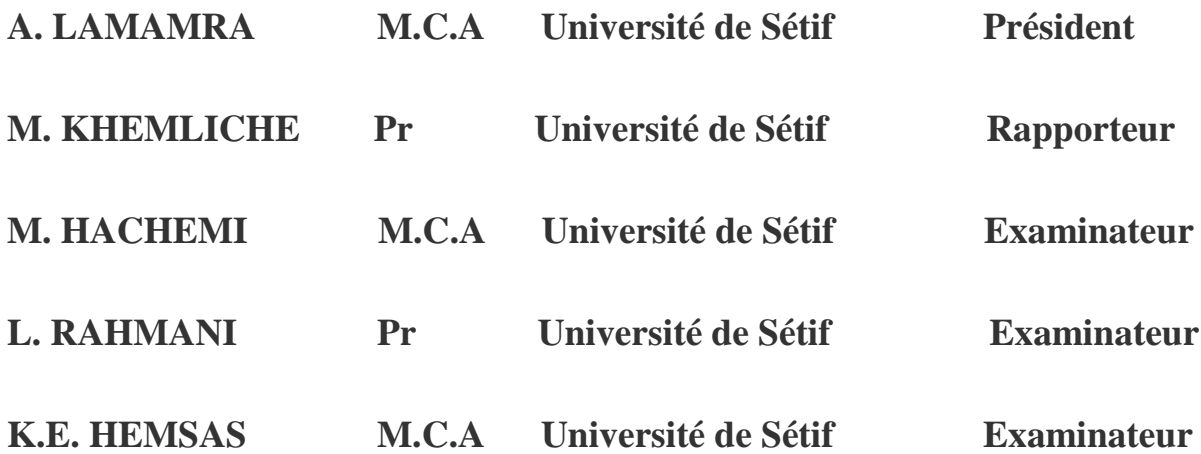

### *Remerciements*

 *Je remercie Dieu le tout puissant qui me donne la force à chaque fois de concrétiser mes rêves et de réaliser mes projets.*

*En préambule à ce mémoire, je souhaitais adresser mes remerciements les plus sincères aux personnes qui m'ont apporté leur aide et qui ont contribués à l'élaboration de ce mémoire.*

*Je tiens à remercier sincèrement Monsieur : Pr.Mabrouk KHEMLCHE Maitre de Conférences à l'Université de Sétif 1, qui, en tant que Directeur de mémoire, s'est toujours montré à l'écoute et très disponible tout au long de la réalisation de ce mémoire, ainsi pour l'inspiration, l'aide et le temps qu'il a bien voulu me consacrer et sans qui ce mémoire n'aurait jamais vu le jour.*

*Mes remerciements s'adressent également à Monsieur: L. LAMAMRA, Maitre de conférences à l'Université de Sétif 1, pour l'honneur qu'il nous a fait en acceptant de présider le jury de ce mémoire.* 

*Je tiens à remercier également :* 

*-Monsieur Lazhar RAHMANI, Professeur à l'Université de Sétif 1,*

*-Monsieur Mabrouk HACHEMI Maitre de conférences à L'Université de Sétif 1,*

*-Monsieur Kamel Elddine HEMSAS, Maitre de conférences à L'Université de Sétif 1,*

*Je les remercie d'avoir accepté d'examiner ce travail.*

*Je remercie chaleureusement chaque enseignant que j'ai pu croiser tout le long de mes études, et qui ont tous contribués à ma formation, mais aussi tous mes collègues étudiants de ma promotion.*

# *Dédicace*

 *A mes très chers parents qui ont fait tant de sacrifices pour ma réussite, leurs encouragements m'ont donné la force d'accomplir ce travail, que Dieu les gardes heureux à jamais,*

 *A mes chères sœurs et à ma femme bien aimées,*

 *A toute la famille BENDEMMAGH,*

 *Sans oublier les fillettes Sirine, Nouha Hadile et Zaineb Belkis,*

 *A mes frères Abdelkarim, Rachid, Mohamed Lamine et Abdelkahar,*

 *A tous mes amis et collègues,*

*Je dédie ce travail*

#### **بسم الله الرحمن الرحيم**

ملخـــص*:* 

يمكن التحكم في سرعة المحرك الكهربائي غير المتزامن - ذو الوشعة في الجزء المتحرك-و ذلك بالتأثير على الاستطاعة المتحصل عليها بين طرفي الجزء المتحرك. و التي تحرر في مموج من خلال مقاوم ثلاثي الطور

التسلسل شبكة، محرك غير متزامن، مقوم و مموج يسمى التسلسل غير المتزامن. في هذه الحالة يلزمنا نموذج للمحرك الكهربائي و الذي يسمح بمحاكاة العمل خلال الفترة الانتقالية أو المستمرة من خلال ٍخطط.

**كلمات مفتاحية:** مقو مات، ممو جات، محر ك غير متز امن، التسلسل غير المتز امن، التصنع<sub>.</sub>

#### *Résumé:*

 La commande de la vitesse de la machine asynchrone est obtenue par la variation du glissement ou de la fréquence. Il est donc possible de régler la vitesse de la machine asynchrone à bagues par la variation du glissement en agissant sur la puissance prélevée entre ces bagues.

 Une des premières applications industrielles pour faire varier la vitesse de la machine asynchrone utilise l'enchaînement réseau, machine asynchrone, redresseur, et onduleur non autonome est appelée la cascade hyposynchrone. Il nous faut un modèle de la machine asynchrone qui permet de simuler son fonctionnement en régime transitoire et permanant qui permet de faire une commande suivant un schéma.

*Mots clés: Redresseurs, Onduleurs, Machine Asynchrone, Cascade Hyposynchrone, Simulation***.**

#### *Abstract:*

To control the speed of the asynchronous machine with baggies. We interfere on the recuperate power between baggies, debit in the in self inverter throwing a bridge of rectifier.

The series of network, asynchronous machine, rectifier, and inverter is called the hypo synchronous cascade. We need a model for the asynchronous machine to simile it behavior in transited and permanent regime who let to do a command with a diagram.

*Keys words: Rectifiers, Inverters, Asynchronous Machine, Hypo synchronous Cascade, Simulation.*

#### **Symboles utilisés:**

**s, r:** Indice relatif au stator et rotor respectivement **d:** Indice de l'axe direct **q:** Indice de l'axe quadrature **[Vs]a,b,c:** Vecteur tension statorique des phases a, b et c **[Vs]d, q:** Vecteur tension statorique dans le repère dq **[Is] a,b,c:** Vecteur courant statorique des phases a, b et c **[Is] d, q:** Vecteur courant statorique dans le repère dq **[Ir] a,b,c:** Vecteur courant rotorique des phases a, b et c **[Ir] d, q:** Vecteur courant rotorique dans le repère dq **[Φs] a,b,c:** Vecteur flux statorique des phases a, b et c **[Φs] d, q:** Vecteur flux statorique dans le repère dq **[Φr] a,b,c:** Vecteur flux rotorique des phases a, b et c **[Φr] d, q:** Vecteur flux rotorique dans le repère dq **[ ]<sup>T</sup> :** Indice de transposition **Ɛs a,b,c:** Forces magnétomotrices des phases stotorique a, b et c **Ɛr a,b,c:** Forces magnétomotrices des phases rotorique a, b et c **Ɛs :** Force magnétomotrice totale du stator **Ɛr :** Force magnétomotrice totale du rotor **[Rs]:** Matrice résistance statorique **[Rr]:** Matrice résistance rotorique **[Lss]:** Matrice inductance statorique **[Lrr]:** Matrice inductance rotorique **[Msr]:** Matrice inductance mutuelle stator- rotor **[P(θ)]:** Matrice de Park **[P(θ)]-1 :** Matrice de Park inverse **L<sup>s</sup> :** Inductance propre du stator **L<sup>r</sup> :** Inductance propre du rotor **p:** Nombres de paires de pôles **q :** Nombre des phases du system polyphasé **θs:** L'angle électrique entre l'axe a<sup>s</sup> et d **θr:** L'angle électrique entre l'axe a<sup>r</sup> et d **θ:** La position angulaire du rotor par rapport au stator

*ωs***:** Pulsation électrique statorique

- *ωr***:** Pulsation électrique rotorique
- *ω***:** Vitesse angulaire de rotation
- **g :** glissement de la machine
- **Ω:** Vitesse de rotation mécanique
- **Cém:** Couple électromagnétique
- **Cr:** Couple résistant.
- $K_{s,r}$ : coefficient de construction de bobinage du stator et rotor
- **m :** Rapport de transformation entre le rotor et le stator
- *J* **:** Moment d'inertie
- *f* **:** Coefficient de frottement
- **T<sup>s</sup> :** Constant du temps statorique
- **T<sup>r</sup> :** Constant du temps rotorique
- **T<sup>m</sup> :** Constant du temps mécanique
- **σ:** Facteur de dispersion
- **P<sup>a</sup> :** Puissance absorbée par la machine
- **PJs :** Pertes Joule statorique
- **PJr :** Pertes Joule rotorique
- **P<sup>f</sup> :** Pertes fer de la machine
- **Pém :** Puissance électromagnétique fournie au rotor
- **Pméc :** Puissance mécanique fournie a l'arbre du rotor
- **ΔPméc :** Pertes mécanique
- **P<sup>U</sup> :** Puissance utile de la machine
- **η:** Rendement de la machine
- **U<sup>k</sup> :** Termes des tensions de la décomposition en série de Fourier
- **E<sup>s</sup> :** Tension a l'entrée de l'onduleur
- **K<sup>i</sup> :** Interrupteurs commandés
- **R<sup>T</sup> :** Résistance du transformateur
- **R<sup>T</sup> :** Inductance du transformateur
- **K<sup>T</sup> :** Rapport de transformation du transformateur
- **α:** Angle d'amorçage des interrupteurs
- **ΔU<sup>d</sup> :** Chute de tension du montage
- **U<sup>d</sup> :** Tension a la sortie du convertisseur statique

#### **Listes des figures**

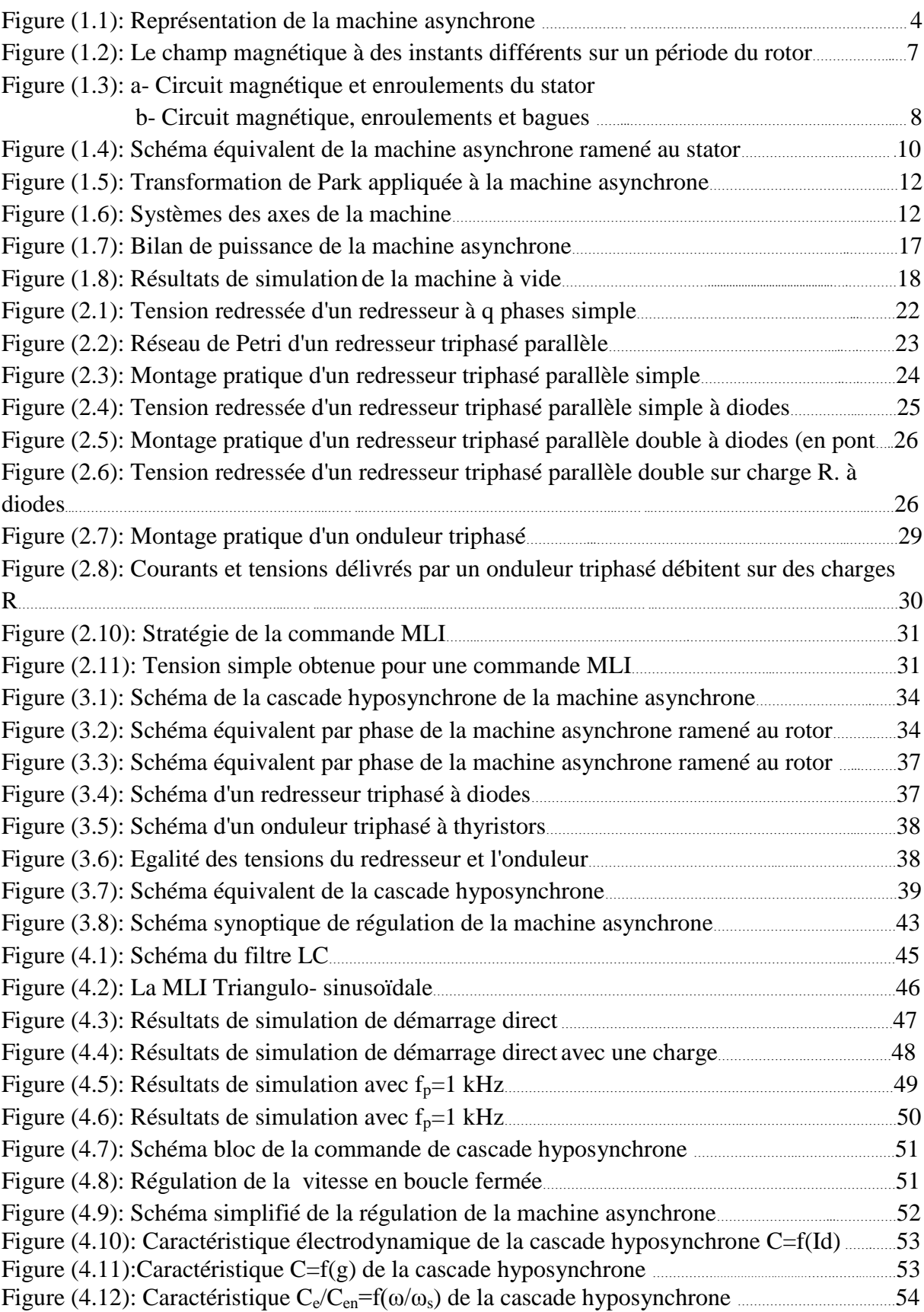

#### **Sommaire**

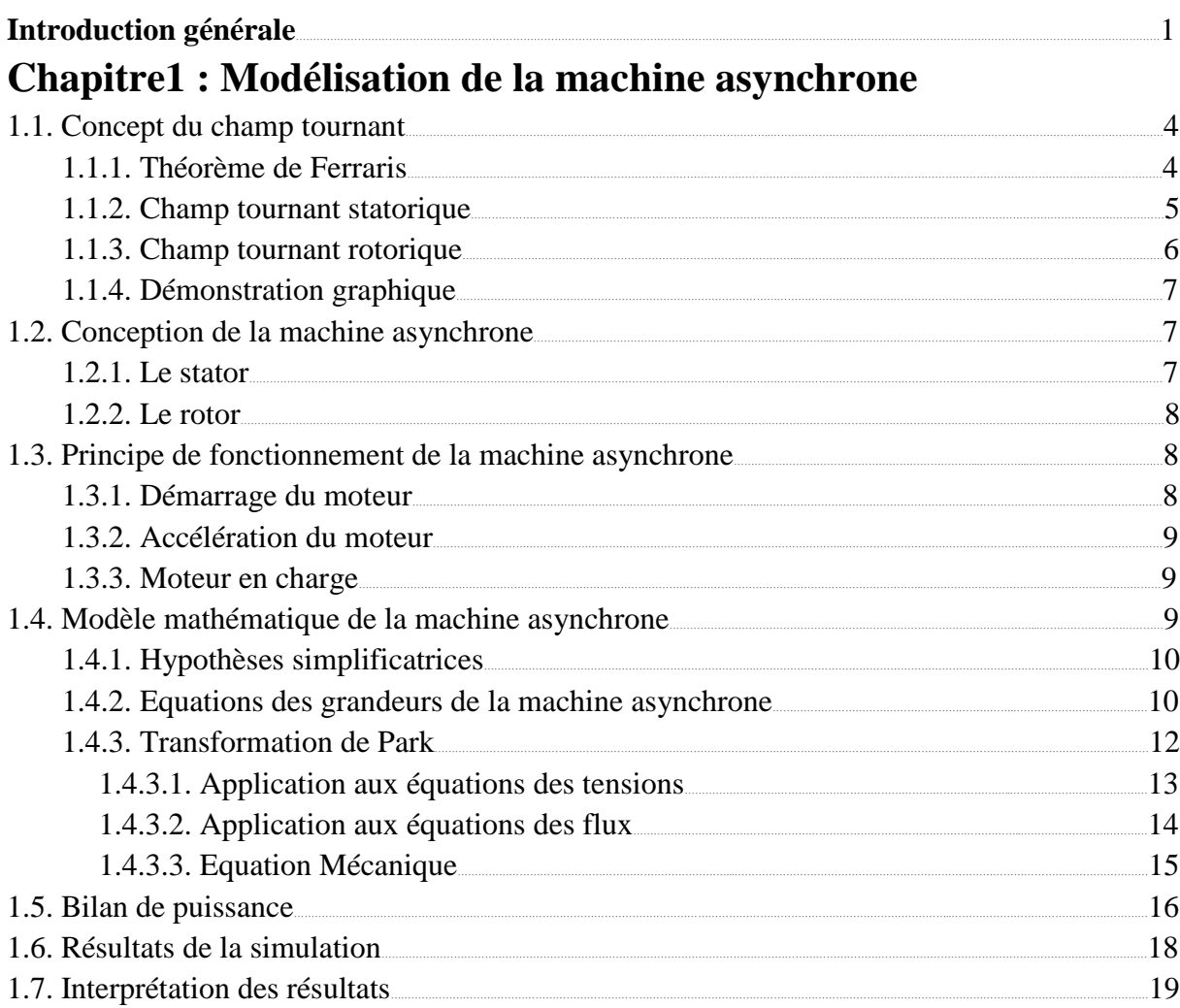

#### Chapitre 2 : Modélisation des convertisseurs statiques

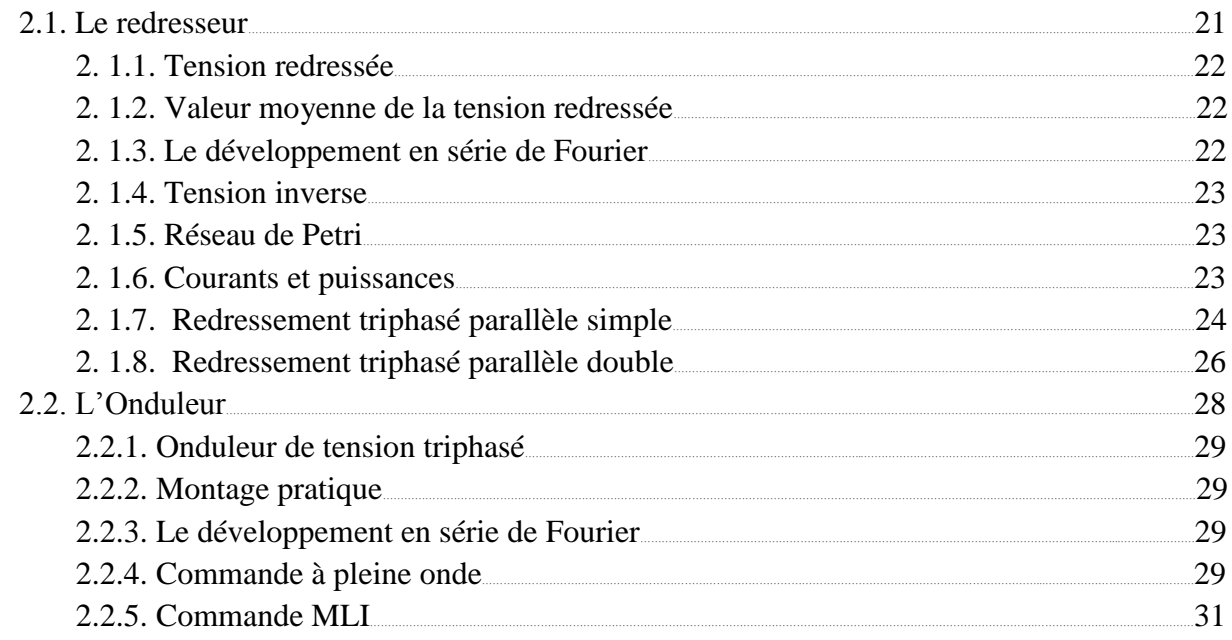

#### **Chapitre 3 : La cascade hyposynchrone**

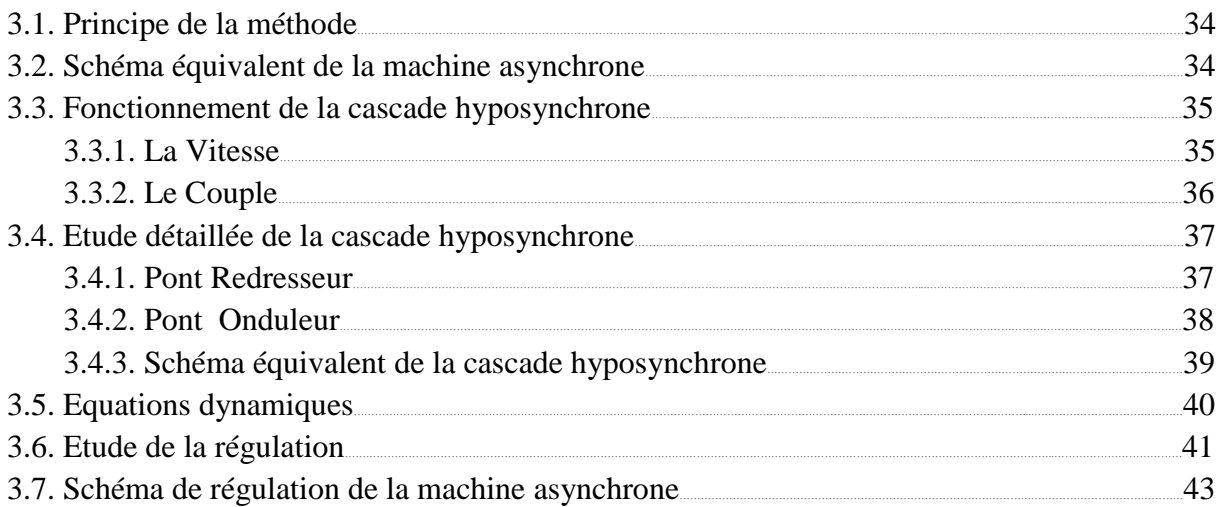

#### **Chapitre 4 : Résultats des simulations**

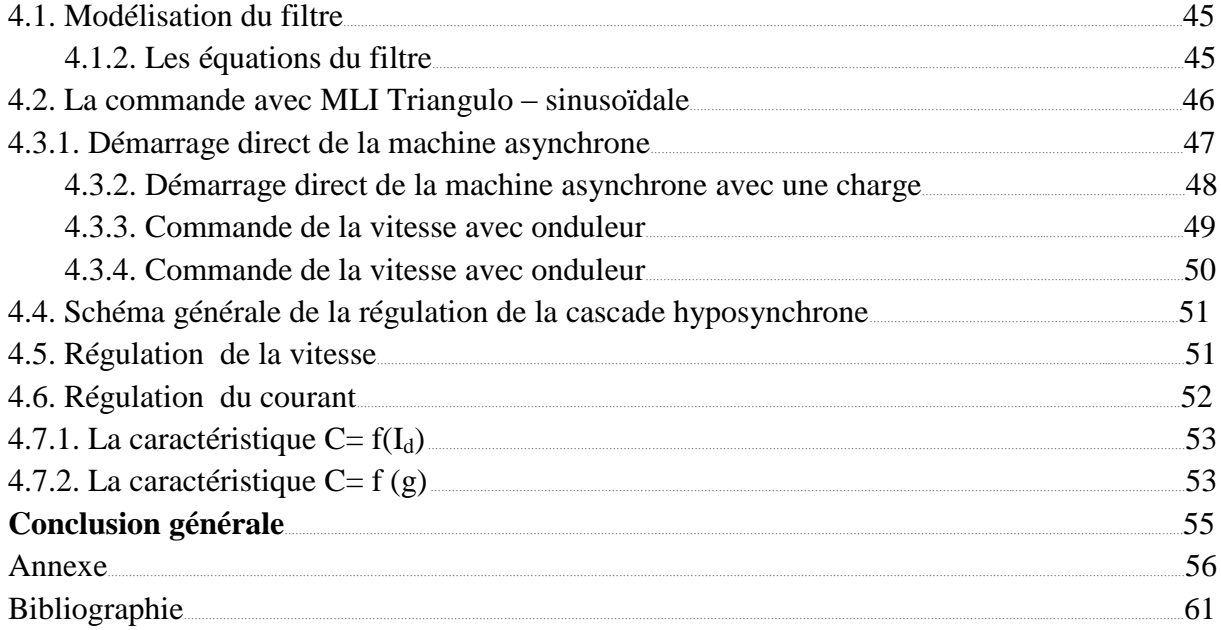

# INTRODUCTION GENERALE

 Au fil du temps, les moteurs asynchrones sont devenus de plus en plus utilisés dans l'industrie en comparaison aux moteurs à courant continu et synchrone pour divers utilisations. Les machines à induction, comme tous les autres types des machines électriques, transforment l'énergie électrique en énergie mécanique et vice-versa. Cette transformation fait intervenir des aspects électriques, électromagnétiques, thermiques, mécaniques et acoustiques. Pour chacun de ces phénomènes physiques, il existe autant de modèles mathématiques destinés à des applications données. Ces derniers modèles se retrouvent couplés par différentes grandeurs physiques. Ainsi, le fonctionnement des machines à induction n'est correctement décrit que par l'examen simultané de tous les phénomènes cités, ce qui n'est pas un problème facile à résoudre.

 L'absence de découplage naturel entre l'inducteur et l'induit donne au moteur à induction un modèle dynamique non linéaire qui est à l'opposé de la simplicité de sa structure, et de ce fait, sa commande pose un problème théorique pour les automaticiens. Aussi, ce qui complique ce modèle, c'est le fait que les paramètres du moteur qui peuvent varier avec le temps (avec la température par exemple).

 La commande de la vitesse de la machine asynchrone est obtenue par la variation du glissement ou de la fréquence. Il est donc possible de régler la vitesse de la machine asynchrone à bagues par la variation du glissement en agissant sur la puissance prélevée entre ces bagues.

 Une des premières applications industrielles pour faire varier la vitesse de la machine asynchrone utilise l'enchaînement réseau, machine asynchrone, redresseur, et onduleur non autonome est appelée la cascade hyposynchrone. Ce principe nécessite un moteur à rotor bobiné, débitant dans un onduleur non autonome à l'intermédiaire d'un pont de redressement. On modifie la caractéristique de la machine en agissant sur les courants rotoriques et on fait ainsi varier la vitesse. Ce montage est encore utilisé industriellement.

 La nécessité des convertisseurs statiques est justifiée par le fait que : Le redresseur a pour rôle de redresser les tensions triphasées, et l'onduleur non autonome (conversion de fréquence) se charge de faire une conversion de tension et de fréquence. Il nous faut un modèle de la machine asynchrone qui permet de simuler son fonctionnement en régime transitoire et qui permet de faire une commande suivant un schéma.

# INTRODUCTION GENERALE

 Le rapport de transformation de la machine asynchrone à rotor ouvert est désigné par *m*, celui du transformateur triphasé par *KT*. Le courant alternatif du rotor, à la pulsation *gωs*, est redressé puis filtré par une bobine d'inductance *L*. Un onduleur assisté assure la conversion continu-alternatif à la fréquence du réseau. C'est par action sur l'angle de retard à l'amorçage des thyristors de l'onduleur que l'on règle la puissance renvoyée au réseau et donc la vitesse du moteur. Un transformateur triphasé est nécessaire pour adapter la tension de sortie de l'onduleur à celle du réseau et la récupération de l'énergie rotorique assure un excellent rendement, voisin de celui du moteur seul.

 Par action sur l'angle d'amorçage α, nous pouvons faire varier le couple du moteur. Pour un couple de charge le moteur absorbe un courant is. La machine doit fonctionner à flux nominal pour éviter, d'une part, la saturation et, d'autre part, une forte diminution du couple.

 Le premier chapitre est consacré à l'étude de la machine asynchrone. En donnant la construction de la machine, le principe de fonctionnement, le développement mathématique, la modélisation et la simulation sous Matlab et Simplorer.

 Le deuxième chapitre est dédié à la modélisation du redresseur et de l'onduleur triphasé, en donnant les montages pratiques ainsi que le calcul des valeurs des tensions et les harmoniques engendrées. On se base sur les tensions délivrées par ces convertisseurs statiques et on fait le retour vers le réseau initial.

 Dans le troisième chapitre, on développe la commande de la machine asynchrone par la cascade hyposynchrone, en donnant le calcul de la chaîne des montages avec des résultats de simulation.

 Enfin, le quatrième chapitre comporte les explications des courbes et des résultats obtenus. On termine notre travail par une conclusion générale sur la méthode utilisée.

# *Chapitre 1:*

# Modélisation de la Machine Asynchrone

#### *Introduction:*

Actuellement, le moteur asynchrone est le plus utilisé pour effectuer la commande de la vitesse variable ou le positionnement et ceci pour plusieurs raisons :

- C'est le moteur le plus robuste et le moins cher sur le marché
- Le développement des semi- conducteurs commandés à l'ouverture et autant qu'à la fermeture (selon le niveau de tension) permet l'utilisation de ce moteur dans une large gamme de vitesse et de puissance et en particulier au-delà des limites imposées, autrefois, par la commutation forcée. [1]

Le moteur asynchrone triphasé (parfois appelé le moteur d'induction triphasé) comprend deux parties : le stator (fixe) et le rotor (tournant).

#### **1.1. Concept du champ tournant :**

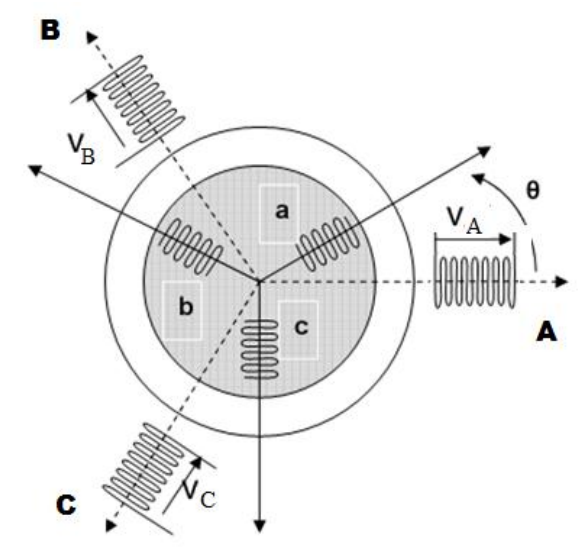

*Figure (1.1): Représentation de la machine asynchrone* 

Le concept du champ tournant est découvert par le Savant Yougeslavia NIKOLA TESLA et avec ce concept a inventé le moteur asynchrone en 1883.

Considérons un stator qui comporte trois enroulements identiques Aa, Bb, et Cc qui sont décalés de 120° l'un de l'autre dans l'espace. A cause de la symétrie, les impédances des enroulements connectés au stator sont identiques. Donc ils constituent une charge triphasée équilibrée.

Par conséquent si on applique une source de tension triphasée aux bornes des enroulements du stator, des courants statoriques  $i_A$ ,  $i_B$  et  $i_C$  décalés de 120° traversant ces enroulements alors ces courants produisent des forces magnétomotrices qui engendrent des flux par chaque phase du stator. [4]

#### **1.1.1. Théorème de Ferraris [3]**

Avec ce qu'on a parlé avant, les courants sont donnés par (système triphasé équilibré):

$$
\begin{cases}\ni_A(t) = \sqrt{2}.I\cos(\omega t) \\
i_B(t) = \sqrt{2}.I\cos(\omega t - \frac{2\pi}{3}) \\
i_C(t) = \sqrt{2}.I\cos(\omega t + \frac{2\pi}{3})\n\end{cases}
$$
\n(1.1)

 $\epsilon$ 

On admet que l'effet magnétique de chaque enroulement selon la position angulaire θ est en première approximation, à répartition sinusoïdale, la force magnétomotrice  $\varepsilon(\theta)$  crée par l'enroulement parcouru par les courants  $i_A(t)$ ,  $i_B(t)$  et  $i_C(t)$  au point  $M(\theta)$  est alors donnée par :

$$
\begin{cases}\n\varepsilon_A(\theta) = k \, i_A(i) \cos(\theta) \\
\varepsilon_B(\theta) = k \, i_B(i) \cos(\theta - \frac{2\pi}{3}) \\
\varepsilon_C(\theta) = k \, i_C(i) \cos(\theta + \frac{2\pi}{3})\n\end{cases} \tag{1.2}
$$

*k* : est un coefficient qui dépend de la structure du bobinage de la machine.

La force magnétomotrice totale  $\varepsilon(\theta, t)$  obtenue au point *M* ( $\theta$ ). En remplaçant les courants, elle devienne :

$$
\varepsilon = \varepsilon_A + \varepsilon_B + \varepsilon_C = k \cdot [i_A(i)\cos(\theta) + i_B(i)\cos(\theta - \frac{2\pi}{3}) + i_C(i)\cos(\theta + \frac{2\pi}{3})]
$$

$$
= \sqrt{2}.\overline{I}.\overline{k}[\cos(\omega t)\cos(\theta) + \cos(\omega t - \frac{2\pi}{3})\cos(\theta - \frac{2\pi}{3}) + \cos(\omega t + \frac{2\pi}{3})\cos(\theta + \frac{2\pi}{3})]
$$

En utilisant les formules trigonométriques la formule devient :

$$
\varepsilon(\theta, t) = \frac{3}{2} k \sqrt{2} J \cos(\omega t - \theta)
$$
\n(1.3)

Cette expression correspond à une onde progressive en rotation au champ tournant à la vitesse angulaire *ω*.

Dans le cas général d'une machine à *p* « paires de pôles » et d'angle mécanique *θm=θ/p* la formule de l'équation (1.0) devient :

$$
\varepsilon(\theta, t) = \frac{3}{2} k \sqrt{2} J \cos(\omega t - p \theta_m)
$$
\n(1.4)

La vitesse angulaire du champ tournant est : Ωs=*ω*/*p*

#### **1.1.2. Champ tournant statorique [3]:**

Les enroulements statorique qui sont décalés dans l'espace par 120° et qui sont parcourus par un système de courants triphasés équilibrés de pulsation *ω* engendrent d'après le théorème de *Ferraris* une force magnétomotrice *εs(θ,t)*, telle que :

$$
\varepsilon_s(\theta, t) = \frac{3}{2} k_s \sqrt{2} J_s \cos(\omega_s t - p\theta_s)
$$
\n(1.5)

 Cette expression correspond à une onde progressive en rotation au champ tournant à la vitesse angulaire  $Q_s = \omega / p$ , où *p* est le nombre de paires de pôles de la machine et  $k_s$  est un coefficient qui dépend de la structure du bobinage du stator.

#### **1.1.3. Champ tournant rotorique [3] :**

 La particularité de la machine asynchrone est que le champ tournant statorique induit un système de force électromotrice triphasé dans les enroulements du rotor si la vitesse angulaire *Ω* de rotation est différente de celle du champ tournant, c'est la raison qu'on appelle le moteur asynchrone par « *moteur à induction ».*

Soit le glissement Ω  $g = \frac{\Omega s - \Omega}{\Omega}$ ; et la pulsation des forces électromotrice du rotor est donnée par  $\omega_r = g \omega_s$ , où  $\omega_s$  est la pulsation des courants du stator.

D'après le théorème de *Ferraris*, l'action des courants au rotor a pour effet de provoquer une force magnétomotrice *εr(θ,t)*, telle que :

$$
\varepsilon_r(\theta, t) = \frac{3}{2} k_r \sqrt{2} J_r \cos(\omega_r t - p\theta_r)
$$
\n(1.6)

Cette expression correspond à une onde progressive en rotation au champ tournant à la vitesse angulaire *Ωr=ωr/p*, où *p* est le nombre de paires de pôles de la machine, et *k*<sup>r</sup> est un coefficient qui dépend de la structure du bobinage du rotor.

C'est à dire que dans le référentiel du stator les vitesses s'expriment par :

$$
\Omega + \Omega_r = \Omega_s = \frac{\omega_s}{p} \tag{1.7}
$$

En charge et avec un couple de charge qui existe entre les courants statoriques et rotoriques ce qui donne :

$$
\varepsilon(\theta, t) = \frac{3}{2} k_s \sqrt{2} J_s \cos(\omega_s t - p\theta_s) - \frac{3}{2} k_r \sqrt{2} J_r \cos(\omega_r t - p\theta_r)
$$
(1.8)

et en notation complexe :

$$
\overline{\varepsilon} = \overline{\varepsilon_s} - m\overline{\varepsilon_r} \tag{1.9}
$$

Où *m*=*k*r/*k*s est l'équivalant du rapport de transformation entre le stator et le rotor.

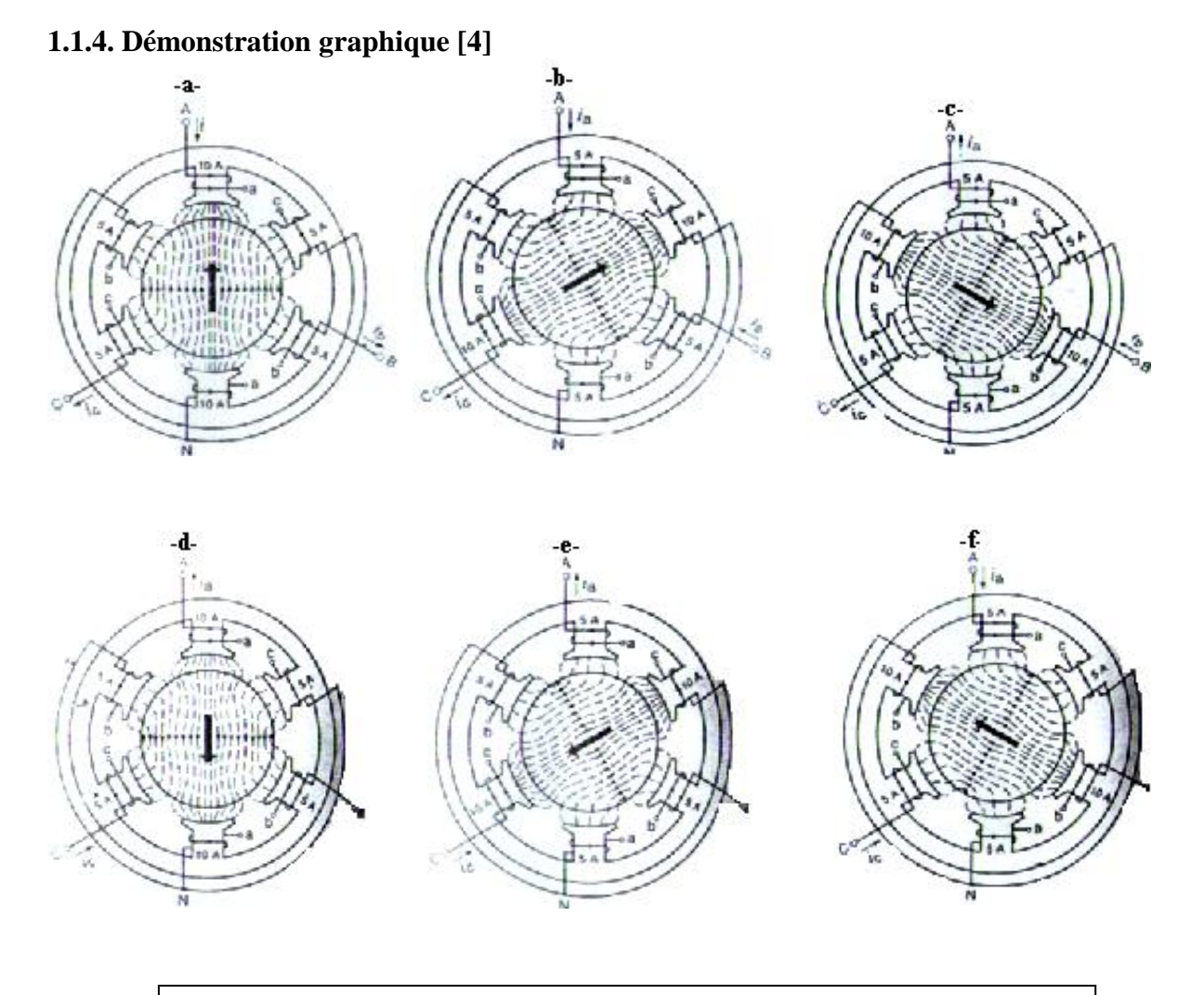

*Figure (1.2): Le champ magnétique à des instants différents sur un période*

#### **N.B :**

L'inversion du sens de rotation du champ tournant peut être obtenue en changeant l'alimentation de deux phases et l'onde au lieu d'être progressive (sens direct) elle devient régressive (sens inverse).

#### **1.2. Conception de la machine asynchrone:**

#### **1.2.1. Le stator :**

Le stator comporte une carcasse d'acier renfermant un empilage de tôles identiques qui constituent un cylindre vide, ces tôles sont percées des trous de leur périphérie intérieure. Ces tôles sont recouvertes par un vernis pour limiter l'effet de courant de Foucault.

L'alignement de ces trous forme les encoches dans lesquelles on loge les bobinages statoriques triphasés. Ces enroulements insérés peuvent être imbriqués, ondulés ou encore concentriques.

L'isolation entre les enroulements électriques et les tôles d'acier s'effectue à l'aide des matériaux isolants qui peuvent être de différents types suivant l'utilisation de la machine asynchrone.

Le stator d'une machine asynchrone est aussi pourvu d'une boîte à bornes à laquelle est reliée l'alimentation électrique.

#### **1.2.2. Le rotor :**

Le rotor se compose d'un cylindre de tôles poinçonnées à leur périphérie extérieure pour former les encoches destinées à recevoir des conducteurs. Il est séparé du stator par un entrefer très court de l'ordre de 0.4 à 2mm seulement, il existe deux types de rotor, *à cage d'écureuil* et *à rotor bobiné.* [4]

Le rotor bobiné est constitué par des enroulements insérés à l'intérieur d'un circuit magnétique constitué de disques en tôles empilés sur l'arbre de la machine. En ce qui concerne les rotors à cage d'écureuil, les enroulements sont constitués de barres de cuivre pour les gros moteurs ou d'aluminium pour les petits. Ces barres sont court circuitées à chaque extrémité par deux anneaux dits "de court-circuit".

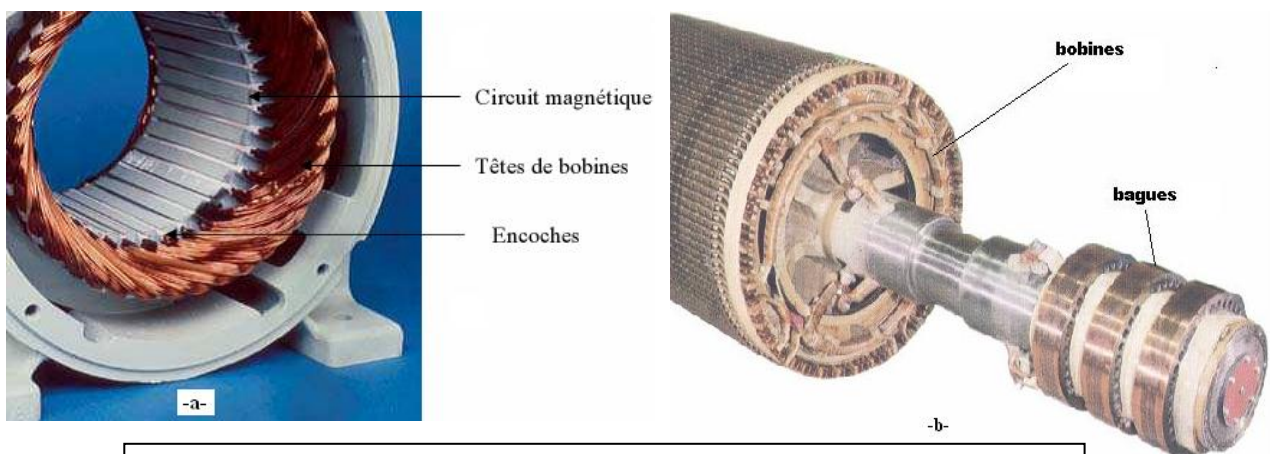

*Figure (1.3): -a- Circuit magnétique et enroulements du stator -b- Circuit magnétique, enroulements et bagues du rotor*

#### **1.3. Principe de fonctionnement de la machine asynchrone :**

#### **1.3.1. Démarrage du moteur :**

Au moment de l'alimentation pour brancher les enroulements du stator d'un moteur asynchrone sur une ligne triphasée, le rotor est encore en repos. Le champ tournant qui provient du stator coupe les conducteurs du rotor et il engendre des tensions dans ceux- ci.

Cette tension est alternative, car les conducteurs sont tantôt devant un pôle sud et tantôt devant un pôle nord du champ tournant. La fréquence de la tension dépend du nombre de pôles sud et nord passant devant un conducteur en une seconde ; lorsque le rotor est en repos, elle est toujours égale à la fréquence du réseau.

 Les conducteurs étant court circuités à leurs extrémités, la tension induite fait circuler des courants. La résistance offerte est très faible et les courants sont intenses.

Les mêmes conducteurs du rotor portant ces courants se trouvent toujours dans le chemin du flux provenant du stator, ils sont alors soumis à des forces ainsi produites tendant à entraîner le rotor dans le sens de rotation du champ.

#### **1.3.2. Accélération du moteur :**

L'ensemble des forces agissent sur les conducteurs produisant un couple qui met rapidement le rotor en mouvement quand il est libre de tourner. A mesurer que le rotor accélère, la vitesse relative du champ tournant par rapport au rotor diminue. On note alors que la valeur et la fréquence de la tension induite dans les conducteurs du rotor diminuent, car la vitesse de coupure des lignes de flux décroît, le courant de démarrage est intense rapidement. La vitesse du rotor continue d'augmenter, mais elle n'atteint pas la valeur du synchronisme.

#### **1.3.3. Moteur en charge :**

Le moteur en charge ralentit un peu par rapport à sa vitesse à vide (aucune charge mécanique), le courant rotorique augmente pour développer un couple qui va vaincre le couple résistant. La vitesse se stabilise lorsque le couple développé par le moteur est exactement égal au couple imposé par la charge. La diminution de la vitesse est très petite, même en pleine charge, le glissement du rotor ne dépasse guère 0.5% pour les gros moteurs (1000 kW et plus), et 3% pour les petits (10kW et plus).

#### **1.4. Modèle mathématique de la machine asynchrone :**

La construction d'un moteur triphasé à rotor bobiné (à bagues) s'apparente beaucoup à celle du transformateur triphasé. Ainsi, le moteur possède trois enroulements identiques montés sur le stator et trois enroulements montés sur le rotor.

Soit un enroulement par phase, à cause de la symétrie parfaite, on peut comme le transformateur analyser le comportement du moteur en considérant un enroulement primaire et un enroulement secondaire.

#### **1.4.1. Hypothèses simplificatrices :**

La modélisation de la machine asynchrone est établie sous les hypothèses simplificatrices suivantes [3] :

- L'entrefer est d'épaisseur uniforme et l'effet d'encoche est négligeable.
- On suppose qu'on travaille en régime non saturé.
- On néglige le phénomène d'hystérésis, les courants de Foucault et l'effet de peau.
- Les résistances des enroulements ne varient pas avec la température.
- Le bobinage est réparti de manière à donner une force magnétomotrice sinusoïdale s'il est alimenté par des courants sinusoïdaux.

Parmi les conséquences importantes de ces hypothèses on peut citer :

- o L'additive des flux.
- o La constance des inductances propres.
- o La loi de variation sinusoïdale des inductances mutuelles entre les enroulements du stator et du rotor en fonction de l'angle électrique de leurs axes magnétiques.

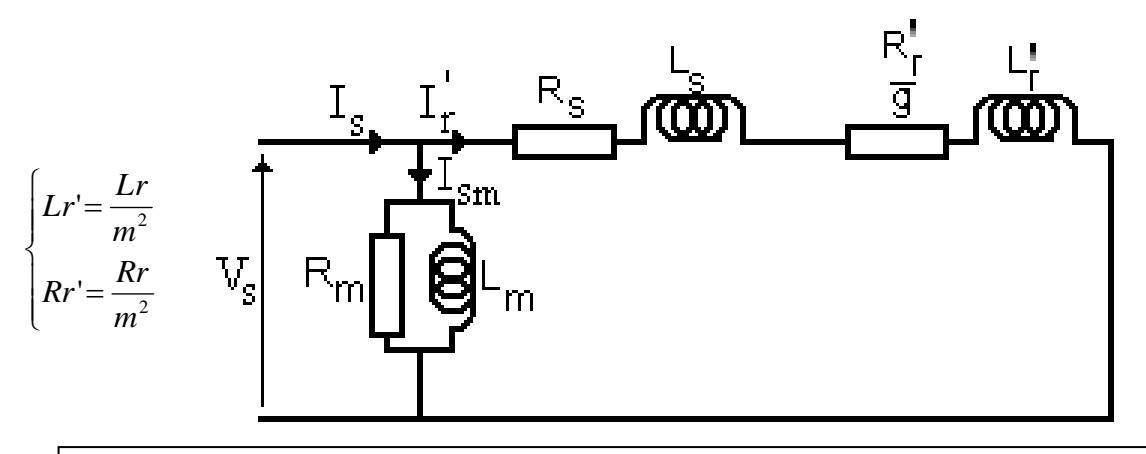

*Figure (1.4):* Schéma équivalent du régime permanant de la machine asynchrone ramené au stator

#### **1.4.2. Equations des grandeurs de la machine asynchrone:**

Les équations des tensions statoriques écrites dans un référentiel stationnaire lié au stator, peuvent être exprimées, en utilisant la notation matricielle, par :

$$
[V_s] = [R_s] \cdot [I_s] + \frac{d}{dt} [\Phi_s]
$$
\n(1.10)

Les équations des tensions rotoriques écrites dans un référentiel tournant lié au rotor, peuvent être exprimées par :

$$
[V_r] = [R_r] \cdot [I_r] + \frac{d}{dt} [\Phi_r]
$$
\n(1.11)

Où :

$$
\begin{aligned}\n[V_s] &= \begin{bmatrix} V_{as} \\ V_{bs} \\ V_{cs} \end{bmatrix} ; & [I_s] &= \begin{bmatrix} I_{as} \\ I_{bs} \\ I_{cs} \end{bmatrix} ; & [I_r] &= \begin{bmatrix} I_{ar} \\ I_{br} \\ I_{cr} \end{bmatrix} ; & [ \Phi_s ] &= \begin{bmatrix} \Phi_{as} \\ \Phi_{bs} \\ \Phi_{cs} \end{bmatrix} \\
[\Phi_r] &= \begin{bmatrix} \Phi_{ar} \\ \Phi_{br} \\ \Phi_{cr} \end{bmatrix} ; & [R_s] &= \begin{bmatrix} R_s & 0 & 0 \\ 0 & R_s & 0 \\ 0 & 0 & R_s \end{bmatrix} ; & \text{et } [R_r] = \begin{bmatrix} R_r & 0 & 0 \\ 0 & R_r & 0 \\ 0 & 0 & R_r \end{bmatrix}\n\end{aligned}
$$

Les flux statoriques et rotoriques instantanés par phase, sont donnés par :

$$
[\Phi_s] = [L_{ss}].[I_s] + [M_{sr}][I_r]
$$
\n
$$
[\Phi_r] = [L_{rr}].[I_r] + [M_{sr}][I_s]
$$
\n(1.13)

$$
\left[\begin{array}{ccc} l_s & M_s & M_s \end{array}\right] \qquad \left[\begin{array}{ccc} l_r & M_r & M_r \end{array}\right]
$$

$$
\text{Où}: [L_{ss}] = \begin{bmatrix} l_s & M_s & M_s \\ M_s & l_s & M_s \\ M_s & M_s & l_s \end{bmatrix}; \qquad [L_{rr}] = \begin{bmatrix} l_r & M_r & M_r \\ M_r & l_r & M_r \\ M_r & M_r & l_r \end{bmatrix}; \text{ et}
$$

$$
[M_{sr}] = M_{sr} \begin{bmatrix} \cos(\theta) & \cos(\theta + \frac{2\pi}{3}) & \cos(\theta - \frac{2\pi}{3}) \\ \cos(\theta - \frac{2\pi}{3}) & \cos(\theta) & \cos(\theta + \frac{2\pi}{3}) \\ \cos(\theta + \frac{2\pi}{3}) & \cos(\theta - \frac{2\pi}{3}) & \cos(\theta) \end{bmatrix}
$$

En mettant (1.3) et (1.4) dans, respectivement, (1.10) et (1.11), nous obtenons les deux expressions suivantes :

$$
[V_s] = [R_s] \cdot [I_s] + [L_{ss}] \frac{t}{dt} [I_s] + \frac{d}{dt} \{ [M_{sr}] [I_r] \}
$$
\n(1.14)

$$
[V_r] = [R_r] \cdot [I_r] + [L_{rr}] \frac{t}{dt} [I_r] + \frac{d}{dt} \{ [M_{sr}]^T \cdot [I_r] \}
$$
\n(1.15)

Cette mise en équation aboutit à des équations différentielles à coefficients variables. L'étude analytique du comportement du système est alors relativement difficile, vu le grand nombre des variables. On utilise alors des transformations mathématiques qui permettent de décrire le comportement de la machine à l'aide des équations différentielles à coefficients constants. Les transformations utilisées doivent conserver la puissance instantanée et la réciprocité des inductances mutuelles. Ceci permet d'établir une expression du couple électromagnétique dans le repère correspondant au système transformé et qui reste valable pour la machine réelle. Parmi les transformations utilisées, on cite celle de R.H.Park.

#### **1.4.3. Transformation de Park :**

La transformation de Park consiste à transformer le système d'axe des enroulements statorique et rotorique (système triphasé équilibré), à un système d'axe des enroulements orthogonaux équivalents. Ce passage est rendu possible par la matrice de Park  $P(\theta_s)$  pour la transformation des grandeurs physiques. Cette transformation nous donne un système d'équations différentielles à coefficients non variables.

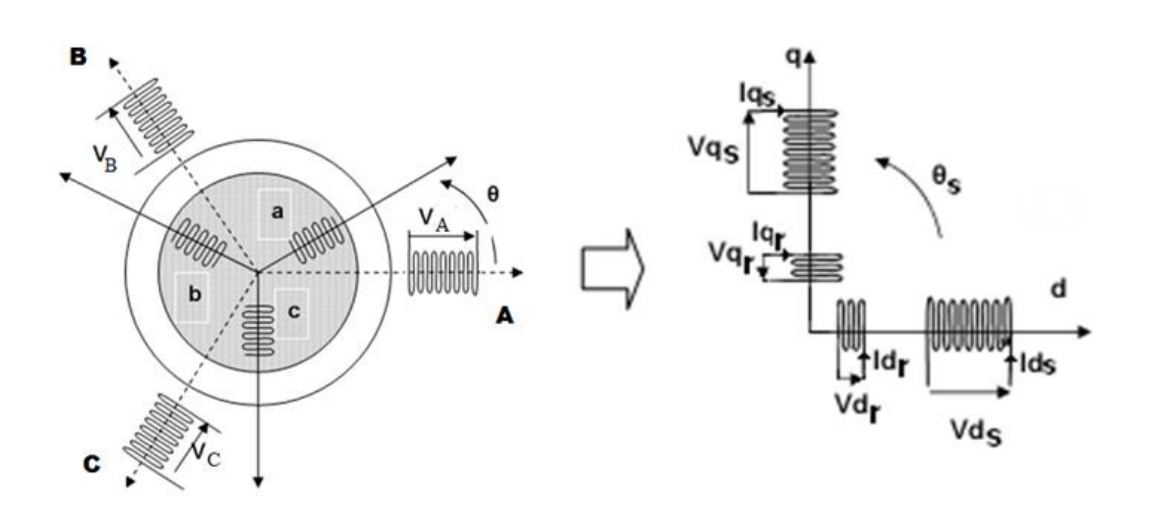

*Figure (1.5): Transformation de Park appliquée à la machine asynchrone*

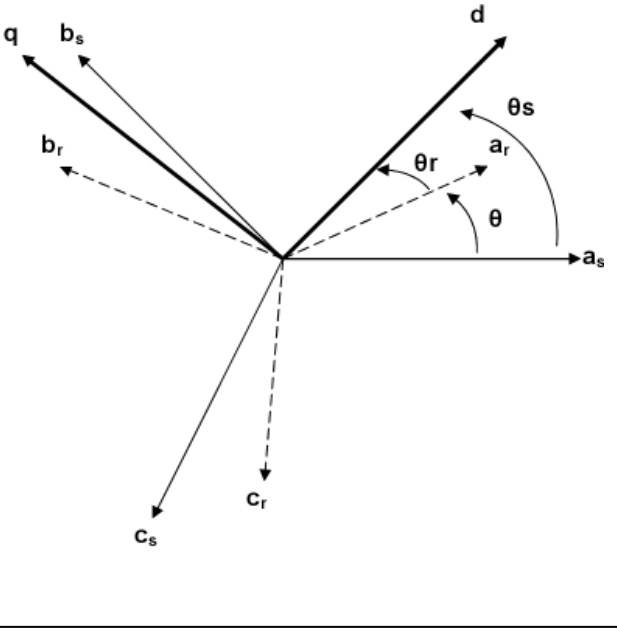

*Figure (1.6): Systèmes des axes de la machine*

Donc:

- Les grandeurs *Vs, Is, et Φ<sup>s</sup>* sont définies dans un repère immobile lié au stator de système d'axes (A, B, C) situés dans un même plan et décalés deux à deux d'un angle de 2π/3.
- Les grandeurs *Vr, Ir, et Φ<sup>r</sup>* sont définies dans un repère attaché à la partie tournante de système d'axes (A, B, C) situés dans un même plan et décalés deux à deux d'un angle de 2π/3. Ainsi, le rotor tourne à la vitesse *dt*  $\omega = \frac{d\theta}{dt}$ , par rapport au stator immobile.

Nous définissons un système d'axes situé dans le même plan que les autres systèmes d'axes et

qui tourne à la vitesse  $\omega_s = \frac{d}{dt}$  $d\theta_s$ *s*  $\omega_s = \frac{d\theta_s}{dt}$  par rapport au repère lié au stator.

Les matrices de Park et de Park inverse sont définies sous la forme suivante [2]:

$$
[P(\theta_s)] = \sqrt{\frac{2}{3}} \begin{bmatrix} \frac{1}{\sqrt{2}} & \frac{1}{\sqrt{2}} & \frac{1}{\sqrt{2}} \\ \cos(\theta_s) & \cos(\theta_s - \frac{2\pi}{3}) & \cos(\theta_s + \frac{2\pi}{3}) \\ -\sin(\theta_s) & -\sin(\theta_s - \frac{2\pi}{3}) & -\sin(\theta_s + \frac{2\pi}{3}) \end{bmatrix},
$$
(1.16)  

$$
[P(\theta_s)]^{-1} = \sqrt{\frac{2}{3}} \begin{bmatrix} \frac{1}{\sqrt{2}} & \cos(\theta_s) & -\sin(\theta_s) \\ \frac{1}{\sqrt{2}} & \cos(\theta_s - \frac{2\pi}{3}) & -\sin(\theta_s - \frac{2\pi}{3}) \\ \frac{1}{\sqrt{2}} & \cos(\theta_s + \frac{2\pi}{3}) & -\sin(\theta_s + \frac{2\pi}{3}) \end{bmatrix}
$$
(1.17)

Le lien entre les deux repères est donné par les équations suivantes:

$$
\begin{cases}\nV_{dqs} = [P(\theta_s)]V_s & \int I_{dqs} = [P(\theta_s)]I_s & \oint d_{dqs} = [P(\theta_s)]\phi_s \\
V_{dqr} = [P(\theta_r)]V_r & \int I_{dqr} = [P(\theta_r)]I_r & \text{et } \phi_{dqr} = [P(\theta_r)]\phi_r\n\end{cases}
$$

#### **1.4.3.1. Application aux équations des tensions:**

$$
[P(\theta_{s})]^{-1}[V_{dqs}] = [R_{s}][P(\theta_{s})]^{-1}[I_{dqs}] + \frac{d}{dt}\{P(\theta_{s})\}^{-1}[\phi_{dqs}] \}
$$
(1.18)

$$
[V_{dqs}] = [R_s][I_{dqs}] + \frac{d}{dt} [\phi_{dqs}] + \frac{d}{dt} [P(\theta_s)]^{-1} \quad \text{and} \quad [1.19]
$$

$$
[P(\theta_{s})]^{-1}[V_{dqr}] = [R_{r}][P(\theta_{s})]^{-1}[I_{dqr}] + \frac{d}{dt}\{[P(\theta_{s})]^{-1}[\phi_{dqr}] \}
$$
(1.20)

$$
\frac{d}{dt}\left[P(\theta_s)\right]^{-1} = \sqrt{\frac{2}{3}} \frac{d\theta_s}{dt} \begin{bmatrix} -\sin(\theta_s) & -\cos(\theta_s) & 0\\ -\sin(\theta_s - \frac{2\pi}{3}) & -\cos(\theta_s - \frac{2\pi}{3}) & 0\\ -\sin(\theta_s + \frac{2\pi}{3}) & -\cos(\theta_s + \frac{2\pi}{3}) & 0 \end{bmatrix}
$$
(1.21)

Après un calcul direct:

$$
[P(\theta_s)]\frac{d}{dt}[P(\theta_s)]^{-1} = \begin{pmatrix} 0 & -\frac{d\theta_s}{dt} & 0\\ \frac{d\theta_s}{dt} & 0 & 0\\ 0 & 0 & 0 \end{pmatrix}
$$
(1.22)

Sachant que:  $\frac{s}{L} = \omega_s$ *s dt*  $\frac{d\theta_s}{d\theta} = \omega$  $\frac{\theta_s}{\cdot}$  =

Alors on abouti le système d'équations suivant:

$$
\begin{bmatrix} V_{ds} \\ V_{qs} \end{bmatrix} = \begin{bmatrix} R_s & 0 \\ 0 & R_s \end{bmatrix} \begin{bmatrix} I_{ds} \\ I_{qs} \end{bmatrix} + \frac{d}{dt} \begin{bmatrix} \phi_{ds} \\ \phi_{qs} \end{bmatrix} + \begin{bmatrix} 0 & -\omega_s \\ \omega_s & 0 \end{bmatrix} \begin{bmatrix} \phi_{ds} \\ \phi_{qs} \end{bmatrix}
$$
(1.23)

D'une manière similaire on obtient:

$$
\begin{bmatrix} V_{dr} \\ V_{qr} \end{bmatrix} = \begin{bmatrix} R_r & 0 \\ 0 & R_r \end{bmatrix} \begin{bmatrix} I_{dr} \\ I_{qr} \end{bmatrix} + \frac{d}{dt} \begin{bmatrix} \phi_{dr} \\ \phi_{qr} \end{bmatrix} + \begin{bmatrix} 0 & -\omega_r \\ \omega_r & 0 \end{bmatrix} \begin{bmatrix} \phi_{dr} \\ \phi_{qr} \end{bmatrix}
$$
(1.24)

#### **1.4.3.2. Application aux équations des flux:**

$$
[P(\theta_{s})]^{-1}[\Phi_{dqs}] = [L_{ss}][P(\theta_{s})]^{-1}[I_{dqs}] + [M_{sr}][P(\theta_{r})]^{-1}[I_{dqr}]
$$
\n(1.25)

$$
[\Phi_{dqs}] = [P(\theta_s)]L_{ss}][P(\theta_s)]^{-1}[I_{dqs}] + [P(\theta_s)][M_{sr}][P(\theta_r)]^{-1}[I_{dqr}] \qquad (1.26)
$$

Après un calcul:

$$
[P(\theta_{s})]L_{ss}][P(\theta_{s})]^{-1} = \begin{bmatrix} l_{s} - M_{s} & 0 & 0 \\ 0 & l_{s} - M_{s} & 0 \\ 0 & 0 & l_{s} + 2M_{s} \end{bmatrix}
$$
(1.27)

Et

$$
[P(\theta_s)]L_{ss}][P(\theta_s)]^{-1} = \frac{3}{2}M_{sr} \begin{bmatrix} \cos(\theta_s - \theta_r - \theta) & \sin(\theta_s - \theta_r - \theta) & 0\\ -\sin(\theta_s - \theta_r - \theta) & \cos(\theta_s - \theta_r - \theta) & 0\\ 0 & 0 & 0 \end{bmatrix}
$$
(1.28)

D'après l'égalité:  $\theta = \theta_s - \theta_r$ 

$$
[P(\theta_{s})]L_{ss}][P(\theta_{s})]^{-1} = \frac{3}{2}M_{sr} \begin{bmatrix} 1 & 0 & 0 \\ 0 & 1 & 0 \\ 0 & 0 & 0 \end{bmatrix}
$$
 (1.29)

On introduit les inductances cycliques:

$$
\begin{cases}\nL_s = l_s - M_s \\
L_s = l_s - M_s \\
L_m = \frac{3}{2} M_{sr}\n\end{cases}
$$

L'expression (1.17) devienne :

$$
\begin{bmatrix} \phi_{ds} \\ \phi_{qs} \end{bmatrix} = \begin{bmatrix} L_s & 0 \\ 0 & L_s \end{bmatrix} \begin{bmatrix} I_{ds} \\ I_{qs} \end{bmatrix} + \begin{bmatrix} L_m & 0 \\ 0 & L_m \end{bmatrix} \begin{bmatrix} I_{dr} \\ I_{qr} \end{bmatrix}
$$
(1.30)

De la même manière on aura:

$$
\begin{bmatrix} \phi_{dr} \\ \phi_{qr} \end{bmatrix} = \begin{bmatrix} L_r & 0 \\ 0 & L_r \end{bmatrix} \begin{bmatrix} I_{dr} \\ I_{qr} \end{bmatrix} + \begin{bmatrix} L_m & 0 \\ 0 & L_m \end{bmatrix} \begin{bmatrix} I_{ds} \\ I_{qs} \end{bmatrix}
$$

**Equations des tensions:**

$$
\begin{cases}\nV_{ds} = R_s \cdot I_{ds} + \frac{d\phi_{ds}}{dt} - \frac{d\theta_s}{dt} \phi_{qs} \\
V_{qs} = R_s \cdot I_{qs} + \frac{d\phi_{qs}}{dt} - \frac{d\theta_s}{dt} \phi_{ds} \\
V_{dr} = R_r \cdot I_{dr} + \frac{d\phi_{dr}}{dt} - \frac{d\theta_r}{dt} \phi_{qr} \\
V_{qr} = R_r \cdot I_{qr} + \frac{d\phi_{qr}}{dt} + \frac{d\theta_r}{dt} \phi_{dr}\n\end{cases}
$$
\n(1.31)

**Equations des flux:**

$$
\begin{cases}\n\phi_{ds} = L_s . I_{ds} + L_m . I_{dr} \\
\phi_{qs} = L_s . I_{qs} + L_m . I_{qr} \\
\phi_{dr} = L_r . I_{dr} + L_m . I_{ds} \\
\phi_{qr} = L_r . I_{qr} + L_m . I_{qr}\n\end{cases}
$$
\n(1.32)

#### **1.4.3.3. Equation Mécanique**

Le couple électromagnétique développé est donné par:

$$
C_{\hat{e}m} = p[i_s]^T \frac{d}{dt} M_{sr}[i_r] = p(\phi_{ds} i_{qs} - \phi_{qs} i_{ds}) = \frac{pL_m}{L_r} (\phi_{dr} i_{qs} - \phi_{qs} i_{ds})
$$
(1.33)

L'équation mécanique est donnée par:

$$
\frac{J}{p}\frac{d\omega_m}{dt} = C_{\phi m} - \frac{f}{p}\omega_m - C_r
$$

Mise en équation d'état: On substitué les équations (1.31) et (1.32) on trouve

$$
\begin{cases}\n\frac{dI_{ds}}{dt} = \frac{1}{\sigma.L_s} \left[ -(R_s + \frac{L_m^2}{L_r.T_r}) . I_{ds} + \sigma.L_s \omega_s . I_{qs} + \frac{L_m}{L_r.T_r} \phi_{dr} + \frac{L_m}{L_r} . \omega . \phi_{qr} + V_{ds} \right] \\
\frac{dI_{qs}}{dt} = \frac{1}{\sigma.L_s} \left[ -(R_s + \frac{L_m^2}{L_r.T_r}) . I_{qs} - \sigma.L_s \omega_s . I_{ds} + \frac{L_m}{L_r.T_r} \phi_{qr} - \frac{L_m}{L_r} . \omega . \phi_{dr} + V_{qs} \right] \\
\frac{d\phi_{dr}}{dt} = \frac{L_m}{T_r} . I_{ds} - \frac{1}{T_s} \phi_{dr} + (\omega_s - \omega . \phi_{qr}) \\
\frac{d\phi_{qr}}{dt} = \frac{L_m}{T_r} . I_{qs} - \frac{1}{T_r} \phi_{qr} - (\omega_s - \omega . \phi_{dr}) \\
\frac{d\omega}{dt} = \frac{p^2}{J} . \frac{L_m}{L_r} (\phi_{dr} I_{qs} - \phi_{qr} I_{ds}) - \frac{p}{J} C_r - \frac{f}{P} \omega_m\n\end{cases}
$$
\n(1.34)

Où :  $s \cdot r$ *m L L L* . 1 2  $\sigma = 1 - \frac{E_m}{\sigma}$ : est le facteur de dispersion et *r r*  $r - R$ *L*  $T_r = \frac{L_r}{R}$ : est le constant du temps rotorique.

#### **1.5. Bilan de puissance:**

Lorsqu'on alimente un moteur asynchrone, une partie  $P_{is}$  de la puissance qu'il reçoit  $P_a$ est dissipée sous forme des pertes Joule dans les enroulements du stator et une autre partie  $P_f$ est dissipée dans le fer. Le reste de la puissance est transportée au rotor par induction à travers l'entrefer.

Une troisième partie P<sub>ir</sub> est dissipée par effet Joule dans les enroulements du rotor et ce qui reste c'est la puissance mécanique  $P_{m\acute{e}c}$ , si on soustrait les pertes  $\Delta P_{m\acute{e}c}$  dues aux frottements et ventilation, on obtient P<sup>u</sup> la puissance utile fournie à la charge mécanique.

Et pour mieux comprendre le cheminement des puissances on donne le diagramme ci-dessous

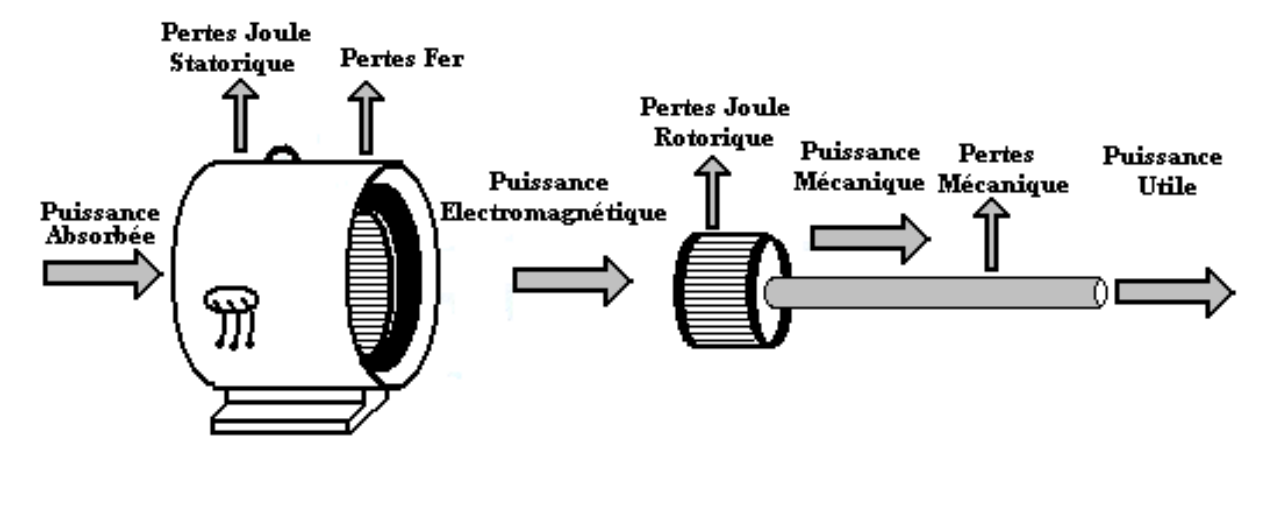

*Figure (1.7): Bilan de puissance de la machine asynchrone*

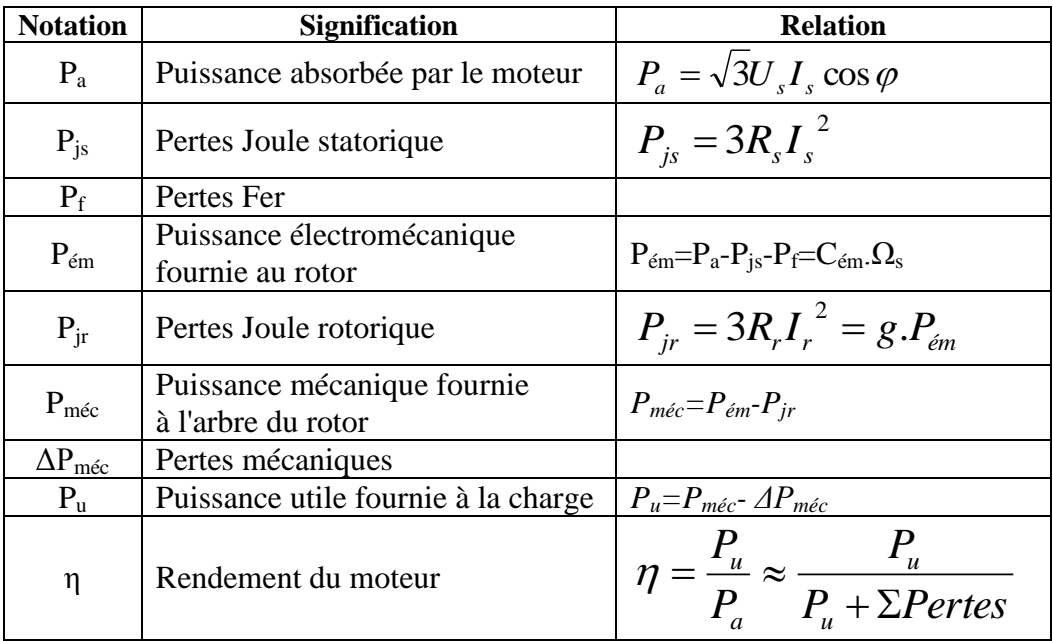

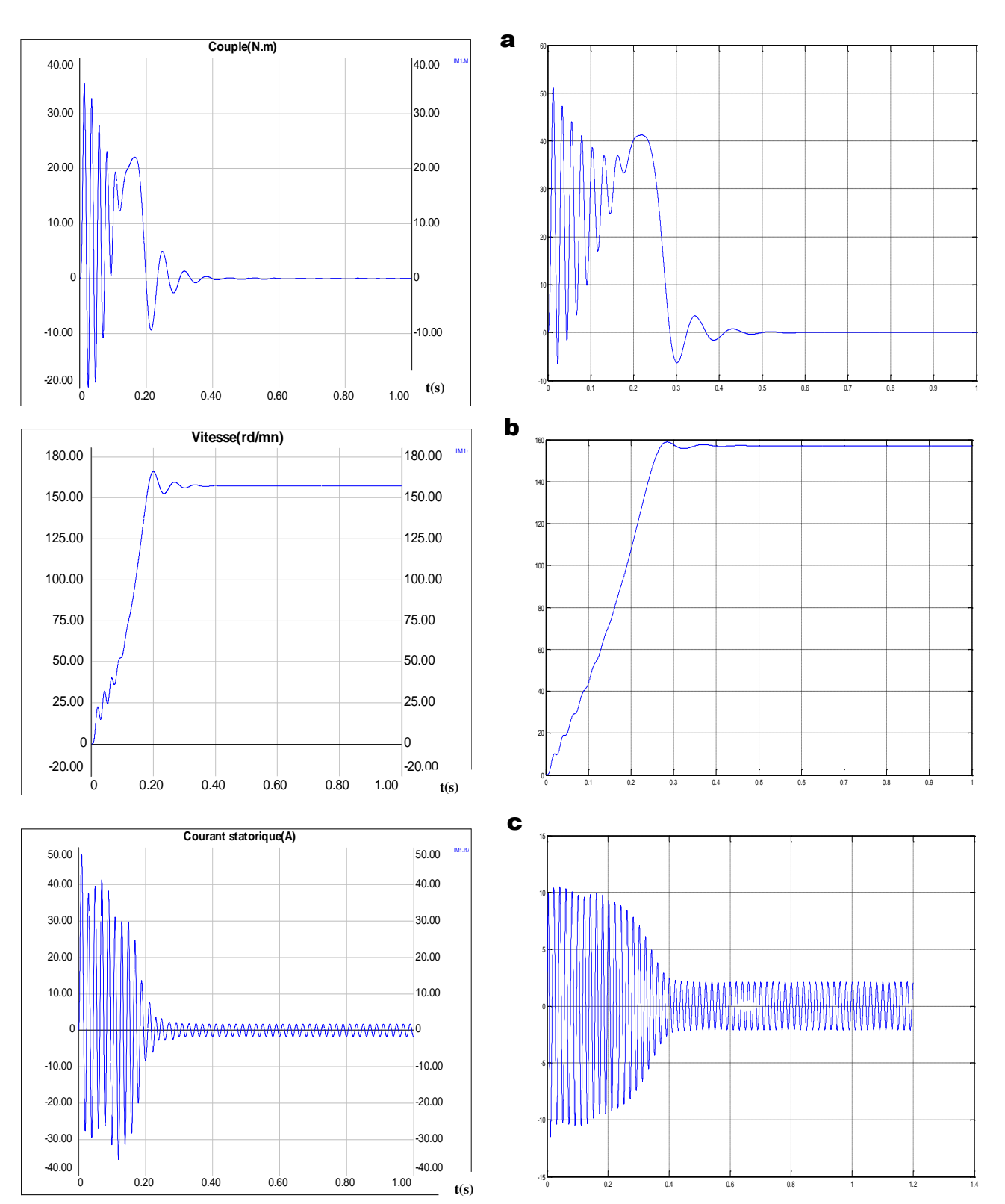

#### **1.6. Résultats de la simulation:** Avec la machine 2 **Avec Simplorer Avec Matlab**

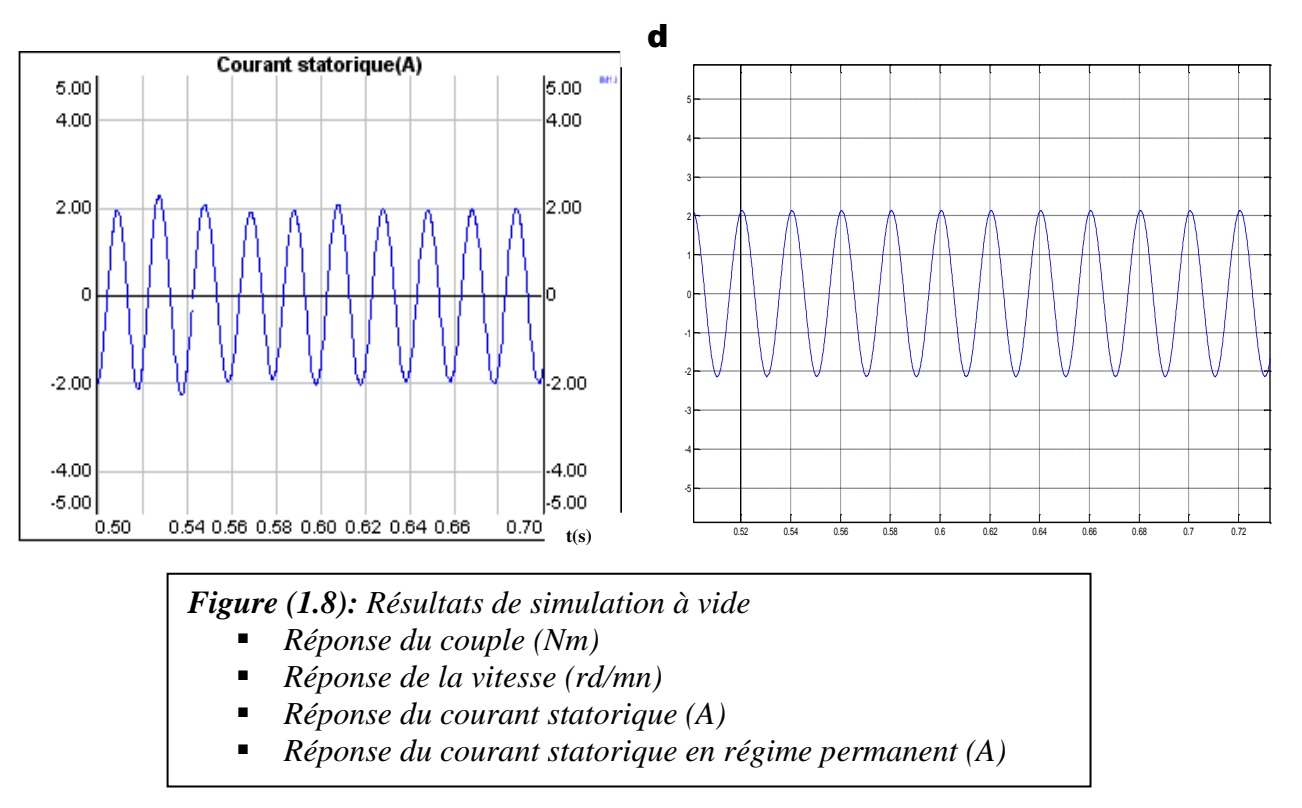

#### **1.7. Interprétation des résultats:**

Au démarrage de la machine, le couple est 8 fois supérieur au couple nominal et c'est la même remarque pour le courant statorique et rotorique, qui est due au besoin du moteur pour vaincre l'inertie du moteur et de la charge.

Après le régime transitoire le couple se stabilise à la valeur du couple de charge ce qui permet aux courants statorique et rotorique de se stabiliser aux valeurs correspondant au couple de charge.

L'allure du courant au régime permanent est sinusoïdale correspondant à la source d'alimentation (triphasée équilibrée). La vitesse du moteur démarre de zéro jusqu'à sa valeur de charge (après une fluctuation du couple) qui correspond à un glissement donné.

#### **Conclusion :**

Les légères différences entre les résultats obtenues avec Simplorer et Matlab duent a la méthode de simulation, sachant que Simplorer utilise la résolution des équations différentielles avec la méthode de Euler par contre Matlab utile la méthode Runge Kutta.

Dans ce premier chapitre, on a présenté la modélisation et la simulation de la machine asynchrone d'un démarrage direct avec une source purement sinusoïdale. Son modèle est non linéaire et avec le temps la variation de la vitesse de la machine asynchrone a pris plusieurs techniques et plusieurs types d'alimentations.

# *Chapitre 2:*

# **Modélisation des** convertisseurs statiques

#### *Introduction:*

L'électronique de puissance est considérée parmi les grandes applications de l'électrotechnique, qui s'intéresse à la conversion statique de l'énergie électrique. La conversion de l'énergie électrique à une forme appropriée après sa production nécessite des montages spéciaux pour faire cette conversion (ils sont appelés convertisseurs statiques).

Une étude des convertisseurs statiques, leur fonctionnement, et le comportement des tensions et des courants sont nécessaires.

#### **2.1. Le redresseur:**

#### *Introduction:*

Les montages redresseurs, sont les convertisseurs de l'électronique de puissance qui assurent directement la conversion alternative- continue. Ils sont alimentés par une source de tension alternative monophasée ou polyphasée.

Souvent, les tensions monophasées et triphasées du réseau industriel de 50 Hz sont redressées. [08]

On représente un redresseur par le symbole suivant:

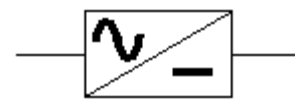

#### **2. 1.1. Tension redressée:**

La tension redressée *U<sup>d</sup>* fournie par un montage redresseur à diode d'indice *q* est formée de *q* sommets de sinusoïdes par période T des tensions alternatives sinusoïdales d'alimentation.

Si  $\omega$  est la pulsation de ses tensions, la tension  $U_d$  est donc une fonction périodique de période T/q dont le fondamental a pour pulsation  $q\omega$ . [06]

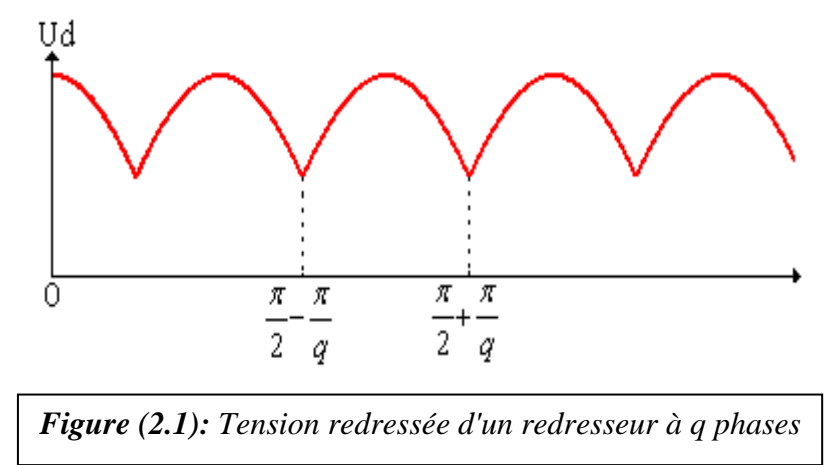

#### **2. 1.2. Valeur moyenne de la tension redressée:**

Pour un redresseur de *q* phases à diodes, la valeur moyenne *Ud0* vaut:

$$
U_{d0} = \frac{q}{2\pi} \int_{\frac{\pi}{2} - \frac{\pi}{q}}^{\frac{\pi}{2} + \frac{\pi}{q}} V_m \sin \omega t d\omega t = \frac{q}{\pi} V_m \sin \frac{\pi}{q}
$$
(2.1)

#### **2. 1.3. Le développement en série de Fourier:**

Le développement en série de *Fourier* de la tension *U<sup>d</sup>* comprend, en plus de *Ud0*, des termes sinusoïdaux de pulsation q  $\omega$ , 2 q  $\omega$ ,...., K q  $\omega$ . [08]

$$
U_{d} = U_{d0} + \sum_{K=1}^{\infty} U_{K} \sin Kq\omega t \, d\omega t \tag{2.2}
$$
\n
$$
U_{K} = \frac{2q}{2\pi} \int_{0}^{\pi} V_{m} \sin \omega t \sin Kq\omega t \, d\omega t = \frac{q}{\pi} \left[ \frac{\sin(Kq+1)\frac{\pi}{q}}{Kq+1} + \frac{\sin(Kq-1)\frac{\pi}{q}}{Kq-1} \right]
$$
\n
$$
U_{K} = \frac{2qV_{m}}{\pi(1 - K^{2}q^{2})} (-1)^{K} \sin \frac{\pi}{q} \tag{2.3}
$$

Donc la valeur de  $U_d$  s'exprime comme suit:  $U_d = U_{d0} \left(1 + \sum_{n=1}^{\infty} \frac{1}{N^2} \right)^2 \cos K q \omega t$  $\overline{\phantom{a}}$   $\mathbf{r}$ L  $\overline{ }$  $\overline{a}$  $=U_{d0}\left(1+\sum_{1}^{\infty}\frac{2(-1)^n}{1-n}\right)$  $\int_0^1 1 + \sum_{k=1}^{\infty} \frac{2(1)}{1 - K^2 q^2} \cos k$ 1  $2(-1)$ 1 *K K*  $d = U_{d0} \left( 1 + \sum_{n=1}^{\infty} \frac{2(1+y)^n}{n^2} \cos kq \omega t \right)$  $K^2q$  $U_d = U_{d0} \left[ 1 + \sum_{n=1}^{\infty} \frac{2(11)}{n^2} \cos K q \omega t \right]$  (2.4)

#### **2. 1.4. Tension inverse:**

La tension aux bornes d'une diode  $D_l$  par exemple, a pour expression  $v_1$ - $v_j$ , j=1, *q*.

La tension inverse maximale correspond au maximum de la plus grande de ces différences.

Si q est pair, la tension la plus éloignée de v<sub>1</sub> est v<sub>q/2+1</sub>, ce qui donne v<sub>Dmax</sub>=2v<sub>m.</sub>

Si *q* est impair les tensions les plus éloignées de v<sub>1</sub> sont obtenues pour v<sub>(*q*+1)/2</sub> et v<sub>(*q*+3)/2</sub>, ce qui

donne  $v_{Dmax} = 2v_{m} \cos \frac{\pi}{2q}$  .[06]

#### **2. 1.5. Réseau de Pétri:**

Pour que la diode soit bloquée, il faut que le courant soit nul, et pour qu'elle soit passante, il faut que la tension à ses bornes soit positive.

On pose les deux cas suivants:

 $E_1$ : diode passante

E2: diode bloquée

On définit les deux transitions suivantes:

$$
R_1: i_{D1} = I_d = 0
$$
  
\n
$$
R_2: v_1 - U_d \ge 0
$$
  
\n
$$
R_2
$$
  
\n
$$
R_3
$$
  
\n
$$
R_4
$$
  
\n
$$
R_5
$$
  
\n
$$
R_6
$$
  
\n
$$
R_7
$$
  
\n
$$
R_8
$$

*Figure (2.2): Réseau de Pétri d'un redresseur triphasé parallèle simple*

#### **2. 1.6. Courants et puissances:**

Si le montage débite un courant continu  $I_d$  constant, chaque diode assure le passage de *I<sup>d</sup>* pendant l'intervalle de durée T/*q* où elle est conductrice.

D'où les valeurs maximales, moyennes et efficaces du courant dans chacune des diodes. [07]

$$
i_{\text{max}} = I_d \,,\tag{2.5}
$$

$$
i_{\text{mov}} = \frac{I_d}{q},\tag{2.6}
$$

$$
I_{\text{eff}} = \sqrt{\frac{q}{2\pi} \int_{0}^{\frac{2\pi}{q}} I_d^2 d\omega t} = \frac{I_d}{\sqrt{q}}
$$
 (2.7)

Si on néglige les chutes de tension, puisque le courant  $I_d$  est supposé constant, la puissance débitée par le secondaire du transformateur est :

$$
P_d = U_{d0} I_d \tag{2.8}
$$

 $\bullet$  Si on considère les chutes de tensions et que  $i_d$  n'est pas constant, alors on obtient:

$$
P = \frac{1}{2\pi} \int_{0}^{2\pi} I_d U_d d\omega t = U_0 I_0 + U_1 I_1 \cos \varphi_1 + U_2 I_2 \cos \varphi_2 + U_3 I_3 \cos \varphi_3 \dots \dots \tag{2.9}
$$

Or la puissance apparente du secondaire formée de *q* enroulements, siège de tensions de valeur efficace 2  $v = \frac{v_m}{\sqrt{2}}$  parcourus par des courants de valeur efficace I<sub>eff</sub> est:

$$
S = q \frac{V_m}{\sqrt{2}} I_{\text{eff}} \tag{2.10}
$$

$$
Q = qv_1I_1\sin\varphi_1,\tag{2.11}
$$

$$
D = \sqrt{S^2 - P^2 - Q^2}
$$
 (2.12)

#### **2. 1.7. Redressement triphasé parallèle simple:**

Le système triphasé est décalé dans le temps comme suit

$$
V_1(t) = \sqrt{2} \cdot V_m \sin(\omega t)
$$
  
\n
$$
V_2(t) = \sqrt{2} \cdot V_m \sin(\omega t - \frac{2\pi}{3})
$$
  
\n
$$
V_3(t) = \sqrt{2} \cdot V_m \sin(\omega t - \frac{4\pi}{3})
$$
\n(2.13)

**a- Montage pratique** 

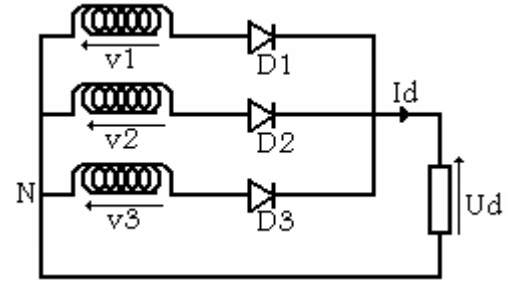

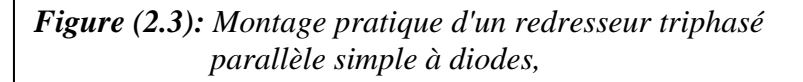

 $\sqrt{ }$ 

#### **b- Tension redressée**

 $U_d = max \{v_1, v_2, v_3\}$  $U_d$  = v<sub>1</sub> si la diode  $D_1$  est passante  $U_d$  = v<sub>2</sub> si la diode  $D_2$  est passante  $U_d = v_3$  si la diode  $D_3$  est passante

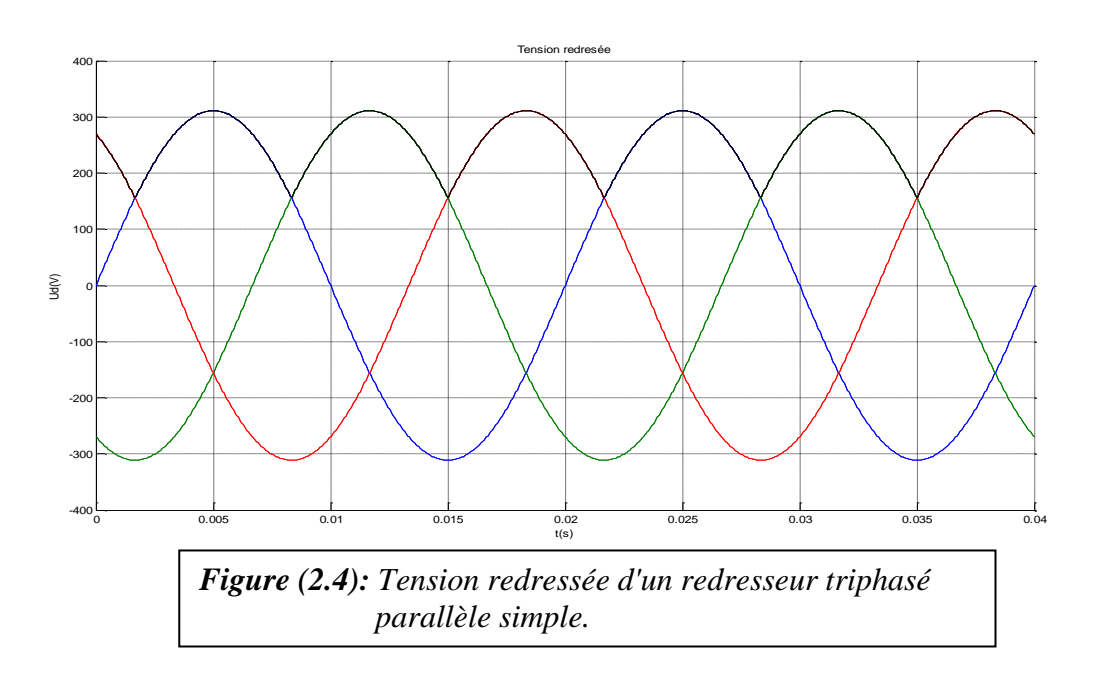

#### **c- Valeur moyenne de la tension redressée**

La valeur moyenne de la tension redressée du redresseur triphasé parallèle simple est donnée par:

$$
\overline{U}_d = \frac{1}{2\pi} \int_0^{2\pi} v \, d\omega t = \frac{3}{2\pi} \int_{\frac{\pi}{6}}^{\frac{5\pi}{6}} v \, d\omega t = \frac{3\sqrt{3}}{2\pi} V_m = \frac{3\sqrt{6}}{2\pi} V = 0.827 \, ^\ast\, V_m \tag{2.14}
$$

La valeur moyenne vaut 82.7 % de la tension maximale de la tension d'alimentation.

**d- Tension inverse aux bornes de la diode D<sup>1</sup>**

 $v_{D1}=v_1-v_i \text{ si la diode } D_i \text{ est passante } (j=1,3)$  $v_{D1}=v_1-v_1=0$  si la diode  $D_1$  est passante  $v_{D1}=v_1-v_2$  si la diode  $D_2$  est passante  $v_{D1}=v_1-v_3$  si la diode  $D_3$  est passante

$$
v_{Dmax} = 2.V_m \cos \frac{\pi}{2q} = 1.732 \times V_m ,
$$

C'est à dire que la diode va supporter une tension inverse supérieure à la tension d'alimentation.

#### **2. 1.8. Redressement triphasé parallèle double:**

#### **a- Montage pratique**

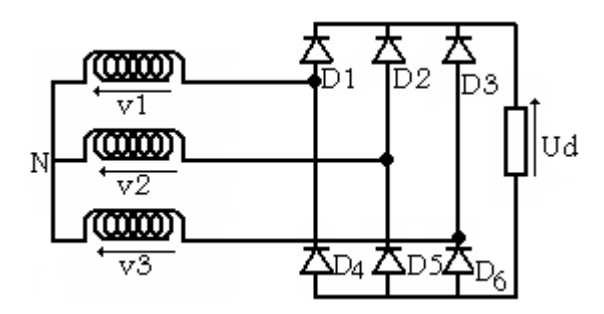

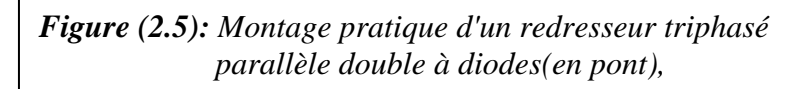

#### **b- Tension redressée**

 $U_d = max \{v_1, v_2, v_3\} - min \{v_1, v_2, v_3\}$  $U_d$  = v<sub>1</sub> - v<sub>2</sub> si D<sub>1</sub> et D<sub>5</sub> sont passantes  $U_d$  = v<sub>1</sub> - v<sub>3</sub> si D<sub>1</sub> et D<sub>6</sub> sont passantes  $U_d$  = v<sub>2</sub> - v<sub>3</sub> si D<sub>2</sub> et D<sub>6</sub> sont passantes  $U_d$  = v<sub>2</sub> - v<sub>1</sub> si D<sub>2</sub> et D<sub>4</sub> sont passantes  $U_d = v_3 - v_1 \sin D_3$  et  $D_4$  sont passantes  $U_d = v_3 - v_2$  si  $D_3$  et  $D_5$  sont passantes

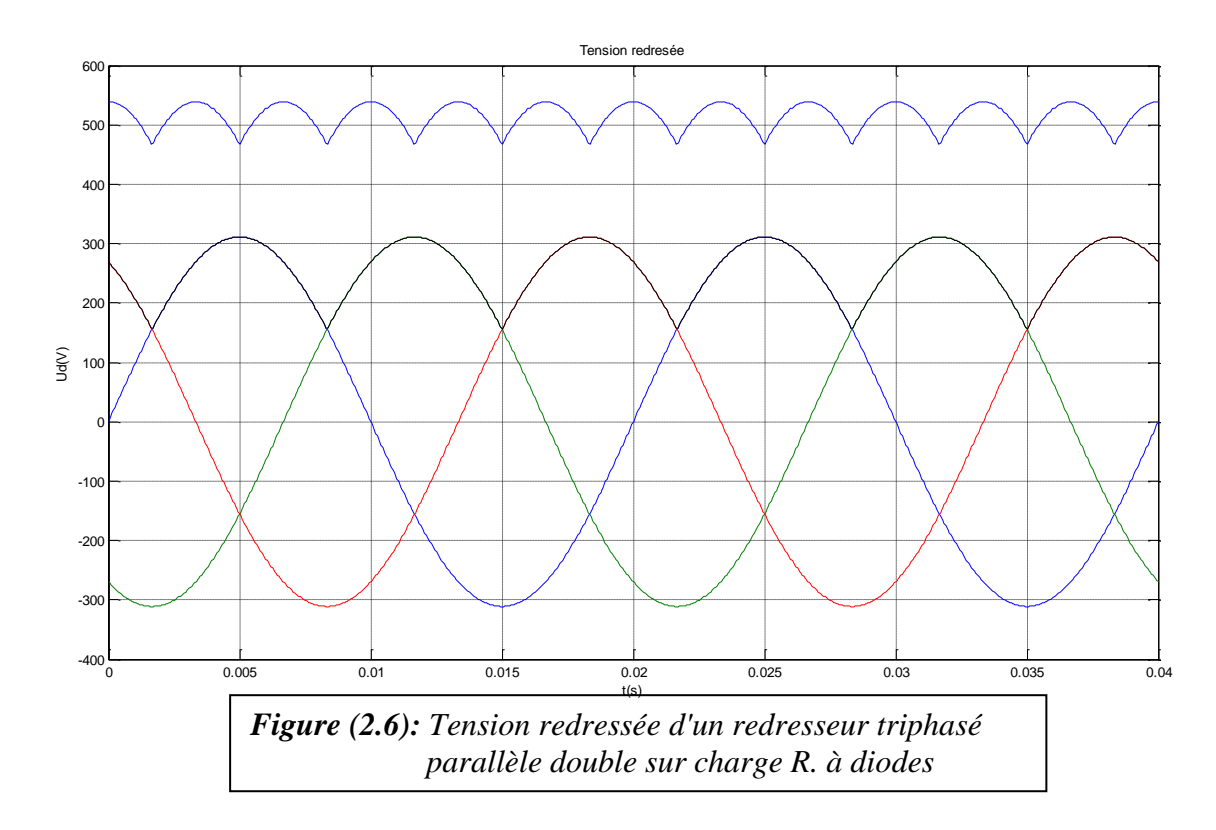

#### **c- Valeur moyenne de la tension redressée**

La valeur moyenne de la tension redressée du redresseur triphasé parallèle simple est donnée par:

$$
\overline{U}_d = \frac{1}{2\pi} \int_0^{2\pi} v \, d\omega t = \frac{3}{2\pi} \int_{\frac{\pi}{6}}^{\frac{5\pi}{6}} v \, d\omega t = \frac{3\sqrt{3}}{\pi} V_m = \frac{3\sqrt{6}}{\pi} V = 1.654 \, ^\ast V_m \tag{2.15}
$$

La valeur moyenne vaut 165.4% de la tension maximale de la tension d'alimentation.

#### **2.2. L' Onduleur:**

#### *Introduction:*

 Un onduleur est un convertisseur statique qui permet d'alimenter une charge en courant alternatif à partir d'une source continue, c'est un convertisseur continu- alternatif, il est symbolisé par :

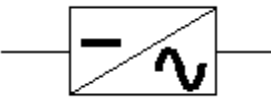

 L'onduleur est dit autonome quand il impose sa propre fréquence à la charge. Si la source continue est une source de tension, l'onduleur est appelé onduleur de tension. Il impose la forme d'onde de la tension aux bornes de la charge, la forme d'onde du courant dépend de la charge.

 Si la source continue est une source de courant, l'onduleur est appelé commutateur de courant. Il impose la forme d'onde du courant, par contre la forme d'onde de la tension aux bornes de la charge dépend de la nature de la charge.

#### **2.2.1. Onduleur de tension triphasé:**

 L'onduleur triphasé en pont est constitué de trois cellules de commutation. Trois des six interrupteurs  $K_i$  sont simultanément conducteurs, les trois autres sont bloqués. Deux interrupteurs d'une même verticale sont commandés en complémentarité pour ne pas courtcircuiter la source de tension, ce qui va donner des tensions simples triphasées qui sont obtenues de façon composée sur les trois bornes de sortie. [08]

#### **2.2.2. Montage pratique:**

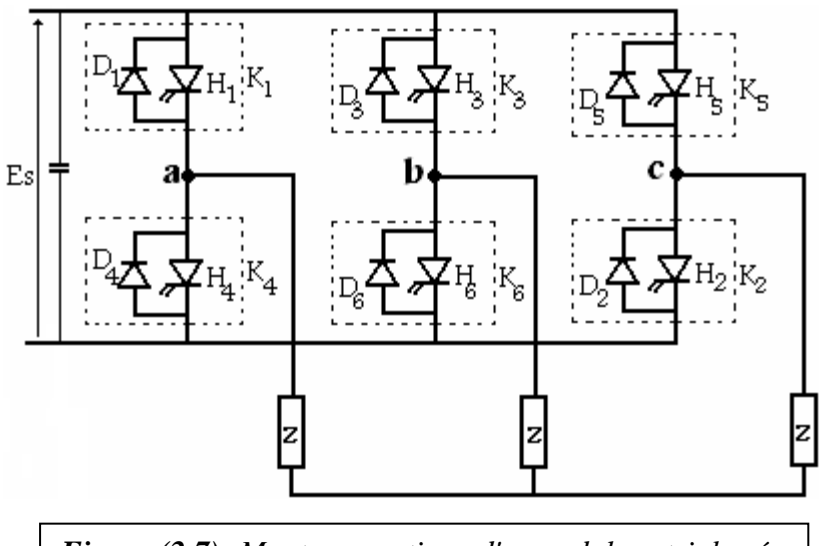

*Figure (2.7): Montage pratique d'un onduleur triphasé*

#### **2.2.3. Le développement en série de Fourier:**

La tension *U* (t) est une fonction créneau impaire de valeur moyenne nulle. Sa décomposition en série de *Fourier* ne contient pas des termes en cosinus et ne présente pas des harmoniques de rang paires. [08]

$$
u(t) = \sum_{K=0}^{\infty} \frac{4E_S}{(2K+1)\pi} \sin(2K+1)\omega t
$$

#### **2.2.4. Commande à pleine onde:**

Il y a six séquences par période. Chaque interrupteur électronique  $K_i$  est fermé pendant une demi- période (commande à 180°). Les séquences de conduction (commande) sont:  $(K_5,K_6,K_1); (K_6,K_1,K_2); (K_1,K_2,K_3); (K_2,K_3,K_1); (K_3,K_4,K_5); (K_4,K_5,K_6).$  [08]

 Généralement les diodes (appelées de récupération) ont pour rôle de ramener le courant négatif émanant de la charge vers la source.

 La capacité C insérée à l'entrée de la source a pour rôle de filtrer la tension Es et d'assurer l'énergie réactive pour l'installation du flux dans l'entrefer de la machine. Dans le système équilibré :

$$
\begin{cases}\nv_a + v_b + v_c = 0 \\
i_a + i_b + i_c = 0\n\end{cases}
$$
\n
$$
\begin{cases}\nU_{ab} = v_a - v_b\n\end{cases}
$$
\n(2.16)

$$
\text{et}: \begin{cases} \n\mathbf{U}_{ab} - \mathbf{V}_a & \mathbf{V}_b \\ \n\mathbf{U}_{ac} = \mathbf{V}_a - \mathbf{V}_c \n\end{cases} \tag{2.17}
$$

D'après les deux équations (2.16) et (2.17), on obtient:

$$
\begin{cases}\n v_a = \frac{U_{ab} + U_{ac}}{3} \\
 v_b = \frac{U_{bc} + U_{ba}}{3} \\
 v_c = \frac{U_{ca} + U_{cb}}{3}\n\end{cases}
$$
\n(2.18)

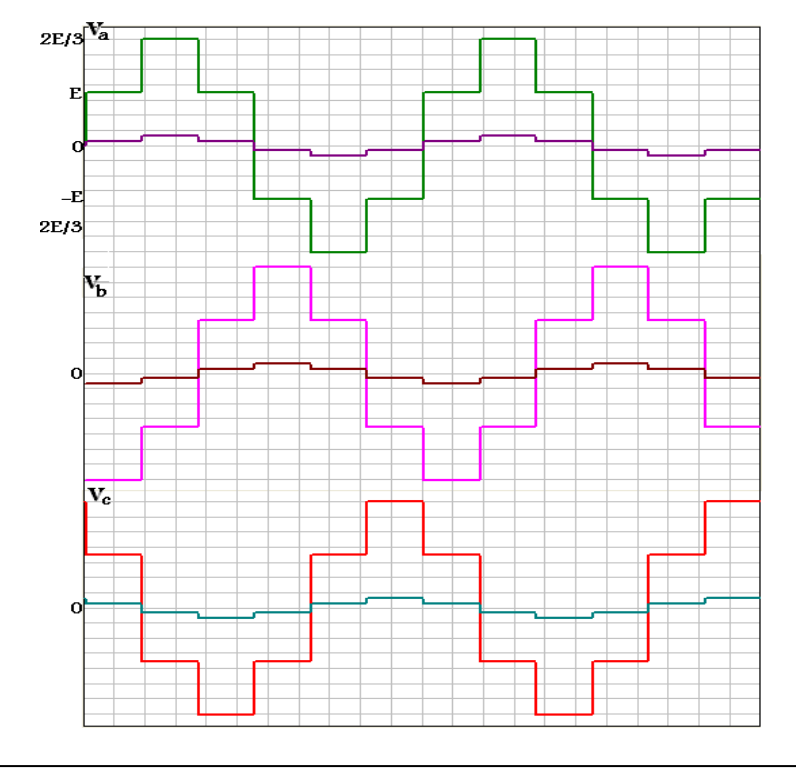

*Figure (2.8): Courants et tensions délivrés par un onduleur triphasé débitent sur des charges R*

#### **2.2.5. Commande MLI:**

 Elle est très utilisable pour la commande de la machine asynchrone, en se basant sur la comparaison entre deux signaux, le premier est triangulaire et le deuxième est sinusoïdal, on fait la génération des séquences des impulsions.

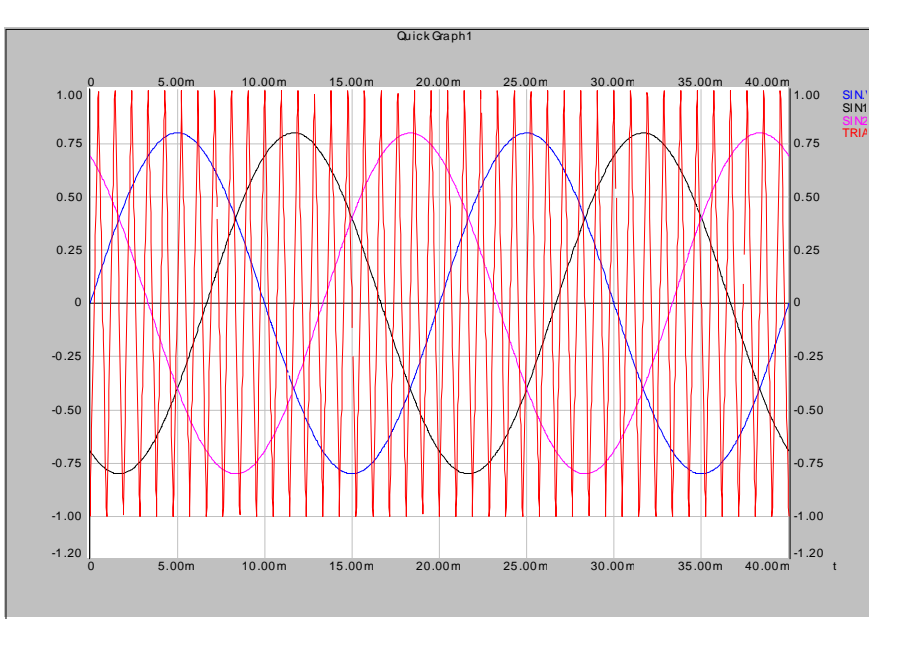

*Figure (2.10): Stratégie de la commande MLI*

Pour cette stratégie de commande et pour une fréquence de  $f = 50$  Hz, on définit le

rapport d'amplitude *m c U U*  $r = \frac{C_c}{H}$  et le rapport de fréquence *m c f f*  $m = \frac{J_c}{c}$ .

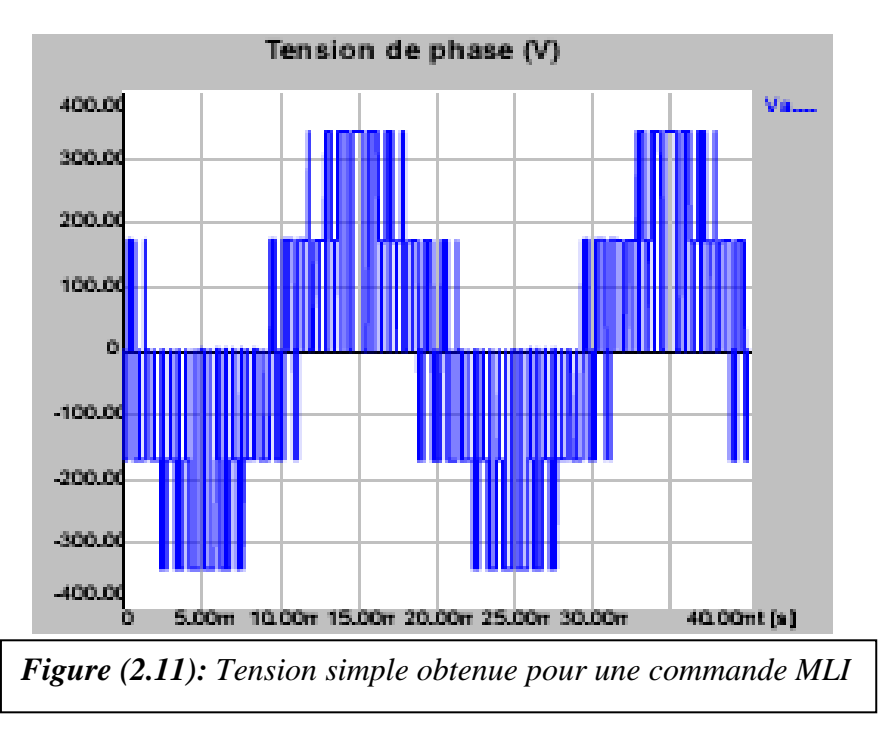

#### **Conclusion :**

Dans ce chapitre on a vu que la cascade redresseur- onduleur est utilisée pour commander la machine asynchrone à vitesse variable, c'est à dire à une fréquence indépendante de la fréquence du réseau alimentant la machine (onduleur autonome).

Cette technique engendre des harmoniques dans le réseau, et pour résoudre ce problème on utilise généralement un filtre entre les deux convertisseurs.

# *Chapitre 3:*

# Cascade hyposynchrone

#### *Introduction :*

 Parmi les techniques de commande de la machine asynchrone en agissant sur le glissement, la cascade hypo synchrone (la récupération de la puissance secondaire). On peut régler la vitesse du moteur asynchrone à bagues alimenté directement par le réseau à tension et à fréquence constantes, en agissant sur la puissance prélevée entre les bagues.

 La nécessité des convertisseurs statiques est justifiée par le fait que : Le redresseur a pour rôle de redresser les tensions triphasées, et l'onduleur non autonome (conversion de fréquence) se charge de faire une conversion de tension et de fréquence.

 Le rapport de transformation de la machine asynchrone à rotor ouvert est désigné par *m*, celui du transformateur triphasé par *KT*. Le courant alternatif du rotor, à la pulsation *gωs*, est redressé puis filtré par une bobine d'inductance *L*. Un onduleur assisté assure la conversion continu-alternatif à la fréquence du réseau. C'est par action sur l'angle de retard à l'amorçage des thyristors de l'onduleur que l'on règle la puissance renvoyée au réseau et donc la vitesse du moteur. Un transformateur triphasé est nécessaire pour adapter la tension de sortie de l'onduleur à celle du réseau.

#### **3.1. Principe de la méthode:**

La difficulté de la récupération de l'énergie du rotor, vient du fait que les tensions entre bagues ont une valeur et surtout une fréquence variable (proportionnelles au glissement). Pour utiliser la puissance prélevée, il est nécessaire de passer de cet alternatif à fréquence variable à la forme continue.

Autrefois, cette transformation était réalisée par une commutatrice. On peut redresser les tensions à la sortie du rotor par des semi conducteurs et utiliser la puissance de glissement dans une machine à courant continu, qui ajoute son couple à celui de la machine asynchrone. Mais il est possible de supprimer toute machine tournante autre que le moteur dont on fait varier la vitesse. Pour cela on redresse les tensions recueillies entre bagues, puis on ondule la tension redressée afin de réinjecter la puissance dans le réseau. Donc ce montage nécessite un redresseur et un onduleur non autonome.

Le montage utile pour cette méthode est donné par le schéma suivant :

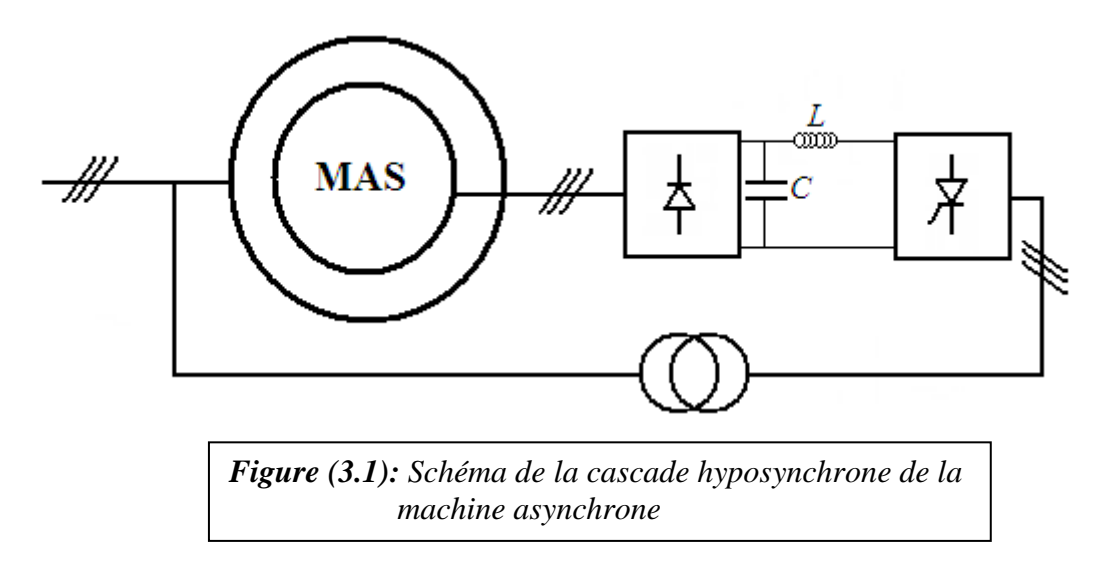

#### **3.2. Schéma équivalent de la machine asynchrone :**

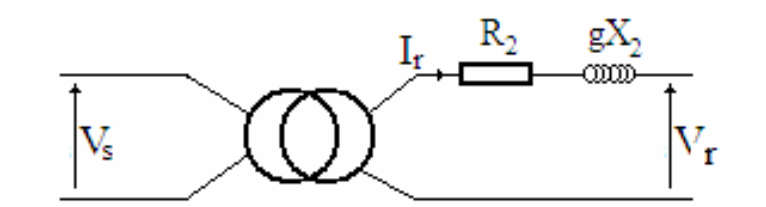

*Figure (3.2):* Schéma équivalent par phase de la machine asynchrone ramené au rotor

#### **3.3. Fonctionnement de la cascade hyposynchrone :**

#### **3.3.1. Calcul de la tension U<sup>d</sup> :**

Les tensions simples rotoriques ont :

- Une pulsation g*ω.*
- Une amplitude  $V_r = mgV_s$

Avec V<sub>s</sub> l'amplitude des tensions simples d'alimentation et *m* le rapport des tensions à vide avec le rotor à l'arrêt (g=1).

Le pont redressé à six diodes délivre à vide une tension redressée de valeur moyenne :

$$
U_{d} = \frac{3\sqrt{3}V_{r}}{\pi} = \frac{3\sqrt{3}kgV_{s}}{\pi}
$$
\n(3.0)

On désigne par α l'angle de retard du pont à six thyristors fonctionnant en onduleur.

**a. A vide:**

$$
U_{d} = \frac{3\sqrt{3}mgV_{s}}{\pi}
$$
 (3.1)

La relation entre les tensions côté continu et côté alternatif s'écrit :

$$
U_{d} = \frac{3\sqrt{3}V_{s}}{\pi} K_{T} \cos \alpha
$$

$$
(3.2)
$$

La comparaison des deux expressions donne : a côté onduleur

$$
\mathbf{U}_{\mathbf{d}} = \frac{3\sqrt{3}\mathbf{m}\mathbf{g}\mathbf{V}_{\mathbf{s}}}{\pi} = \frac{3\sqrt{3}\mathbf{V}_{\mathbf{s}}}{\pi}\mathbf{K}_{\mathbf{T}}\mathbf{cos}\alpha \qquad \Rightarrow \qquad \mathbf{g} = g_0 = -\frac{K_{\mathbf{T}}}{m}\mathbf{cos}\alpha
$$

$$
(3.3)
$$

 $\hat{A}$  vide  $\Delta U_d$  est négligeable, le glissement diffère peu de  $g_0 = -\frac{\Delta T}{L} \cos \alpha$ *m*  $g_0 = -\frac{K_T}{m}c$ 

Cette relation montre comment on augmente le glissement par croissement de │cosα│. En faisant varier α: 6 5 2  $\frac{\pi}{\pi} < \alpha < \frac{3\pi}{\pi} \Rightarrow$ 2  $0 < |\cos \alpha| < \frac{\sqrt{3}}{2}$ , c'est-à-dire, on fait varier g<sub>0</sub>:

$$
0\langle g_0 \langle \frac{\sqrt{3}}{2} \frac{K_T}{m} \rangle \tag{3.4}
$$

Le glissement maximal est donc proportionnel à la tension rotorique à l'arrêt ; ce n'est que si  $V_r$  égale  $V_s$  d'où le fonctionnement à très faible vitesse.

Dans cette plage de α, g est toujours positif c'est-à-dire que la machine fonctionne en moteur, d'où le nom *hyposynchrone*.

Si  $\alpha \leq \pi/2$ , g est négatif c'est-à-dire que la machine fonctionne en génératrice (*hypersynchrone*).

#### **b. En charge:**

A cause de la résistance interne du moteur, notamment de sa réactance, la tension redressée, lorsque le débit du courant *I<sup>d</sup>* supposé constant, est :

$$
U_d = \frac{3\sqrt{3}mgV_s}{\pi} - \Delta U_d
$$

(3.5)

La comparaison des deux expressions donne :

$$
U_{d} = \frac{3\sqrt{3}mgV_{s}}{\pi} - \Delta U_{d} = \frac{3\sqrt{3}V_{s}}{\pi}\cos\alpha
$$

Ce qui donne l'expression finale du glissement en charge:

$$
\mathbf{g} = -\frac{K_{T}}{m}\cos\alpha + \frac{\Delta U_{d}}{3\sqrt{3}mV_{s}}
$$
(3.6)

En charge, à │cosα│donné, l'accroissement du couple se traduit par une augmentation du courant  $I_d$ , c'est-à-dire de la chute de tension  $\Delta U_d$ , donc la variation du glissement.

#### **3.3.2. Le Couple :**

La puissance prélevée aux bornes du rotor est *UdId*, elle est égale au produit du glissement par la puissance Pém traversant l'entrefer. De plus le couple C est le quotient de cette puissance par la vitesse angulaire synchrone  $\Omega_s$ :

$$
\mathbf{U}_{\mathbf{d}}\mathbf{I}_{\mathbf{d}} = \mathbf{g}\mathbf{P}_{\epsilon\mathbf{m}} = \mathbf{g}\mathbf{C}_{\epsilon\mathbf{m}}\Omega_{\mathbf{s}}\tag{3.7}
$$

Donc :

$$
\mathbf{P}_{\text{em}} = \frac{\mathbf{U}_{\text{d}}\mathbf{I}_{\text{d}}}{\mathbf{g}\Omega_{\text{s}}} = \mathbf{I}_{\text{d}} \frac{3\sqrt{3\mathbf{mgV}_{\text{s}}}}{\pi} - \Delta\mathbf{U}_{\text{d}}
$$

(3.8)

La chute de tension  $\Delta U_d$  fait que le couple ne croit par tout a fait proportionnelle au courant I<sub>d</sub>. L'allure de C(Ω) pour diverses valeurs de α compris entre π/2 et  $\frac{3}{6}\pi$  $\frac{5}{\pi}$ .

#### **3.4. Etude détaillée de la cascade hyposynchrone :**

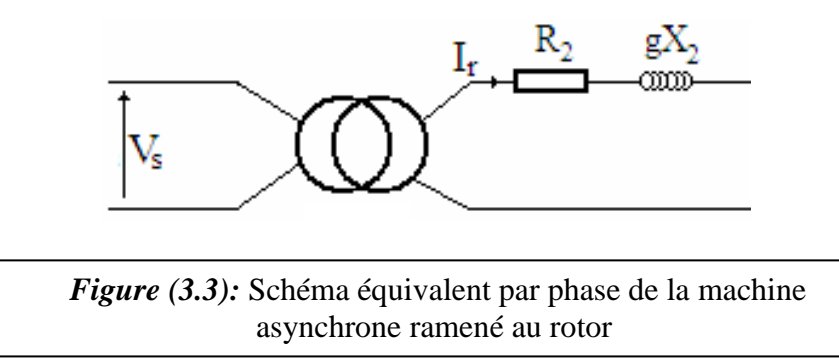

$$
\mathbf{R}_2 = \mathbf{R}_r + \mathbf{m}^2 \mathbf{R}_s
$$
  

$$
\mathbf{X}_2 = \mathbf{X}_r + \mathbf{m}^2 \mathbf{X}_s
$$
  

$$
f_r = gf
$$
 (3.9)

#### **3.4.1. Pont Redresseur :**

On sait que la fréquence du rotor est différente de celle du stator, ce qui nécessite un renvoi indirect de l'énergie vers le stator. Ce renvoi indirect nécessite un redresseur triphasé à diodes en pont.

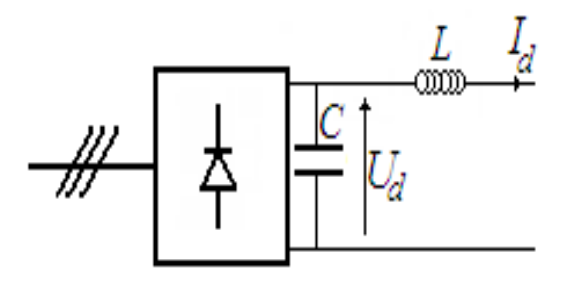

*Figure (3.4): Schéma synoptique d'un redresseur triphasé à diodes*

$$
\mathbf{U}_\mathrm{d} = \mathbf{U}_\mathrm{d0} - \Delta \mathbf{U}_\mathrm{s} = \frac{3\sqrt{3}mg\mathbf{V}_\mathrm{s}}{\pi} - 2\mathbf{R}_2\mathbf{I}_\mathrm{d} - \frac{3g\mathbf{X}_2\mathbf{I}_\mathrm{d}}{\pi}
$$

$$
\mathbf{U}_\mathrm{d} = \frac{3\sqrt{3}mg\mathbf{V}_\mathrm{s}}{\pi} \cdot (2\mathbf{R}_2 + \frac{3g\mathbf{X}_2}{\pi})\mathbf{I}_\mathrm{d}
$$

$$
(3.10)
$$

D'après ces deux équations la puissance dissipée à la sortie est :

$$
\mathbf{P} = \mathbf{U}_{\mathbf{d}} I_d = \frac{3\sqrt{3}mgV_s}{\pi} \mathbf{I}_{\mathbf{d}} - (2\mathbf{R}_2 + \frac{3gX_2}{\pi}) \mathbf{I}_{\mathbf{d}}^2
$$
(3.11)

#### **3.4.2. Pont Onduleur :**

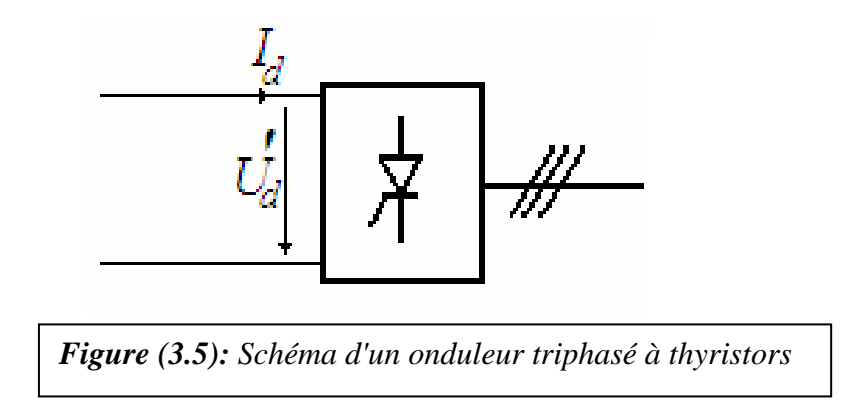

Le renvoi de la puissance P vers le réseau qui traverse le redresseur, nécessite un onduleur pour que la puissance soit à la même fréquence.

La tension au niveau de l'onduleur est :

$$
U_d' = U_d \cos \alpha - \Delta U_d'
$$
 (3.12)

$$
U_d = \frac{3\sqrt{3}K_T V_s \cos\alpha}{\pi} - (2R_T + 3\frac{X_T}{\pi})I_d
$$
\n(3.13)

La puissance renvoyée au réseau vaut:

$$
P = U_d' I_d = \frac{3\sqrt{3}K_T V_s \cos \alpha}{\pi} I_d - (2R_T + 3\frac{X_T}{\pi})I_d^2
$$
\n(3.14)

D'après la loi des mailles, les valeurs moyennes des tensions du redresseur et de l'onduleur sont égales:

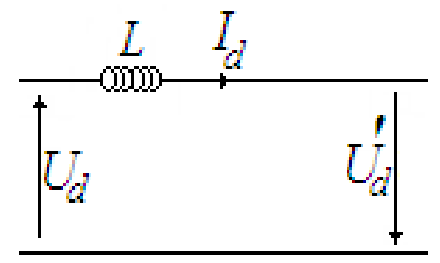

*Figure (3.6): Egalité des tensions du redresseur et l'onduleur*

$$
U_d = U_d' \qquad \Longrightarrow \qquad \frac{3\sqrt{3}\mathbf{K}_{\mathrm{T}}\mathbf{V}_{\mathrm{s}}\cos\alpha}{\pi} - (2\mathbf{R}_{\mathrm{T}} + 3\frac{\mathbf{X}_{\mathrm{T}}}{\pi})\mathbf{I}_d = \frac{3\sqrt{3}\mathbf{m}\mathbf{g}\mathbf{V}_{\mathrm{s}}}{\pi} - (2\mathbf{R}_{\mathrm{2}} + \frac{3\mathbf{g}\mathbf{X}_{\mathrm{2}}}{\pi})\mathbf{I}_d
$$

On sort de la formule finale du glissement en fonction de la charge, la tension d'alimentation et l'angle d'amorçage des thyristors.

$$
\mathbf{g} = \frac{-\sqrt{3}\mathbf{K}_{\mathrm{T}}\mathbf{V}_{\mathrm{s}}\cos\alpha + (\mathbf{X}_{\mathrm{T}} + \frac{2\pi\mathbf{R}_{\mathrm{T}}}{3} + \frac{2\pi\mathbf{R}_{2}}{3})\mathbf{I}_{\mathrm{d}}}{(\sqrt{3}\mathbf{m}\mathbf{V}_{\mathrm{s}} - \mathbf{X}_{2}\mathbf{I}_{\mathrm{d}})}
$$
(3.15)

On voit qu'en charge, g dépend essentiellement de α.

Si  $I_d=0$  c'est-à-dire que le moteur est à vide,  $g=g_0$  donné précédemment par

$$
g = g_0 = -\frac{K_T}{m}\cos\alpha
$$

Le glissement est toujours positif g>0, c'est-à-dire que la machine fonctionne en moteur, d'où le nom *cascade hyposynchrone*.

#### **3.4.3. Schéma équivalent de la cascade hyposynchrone:**

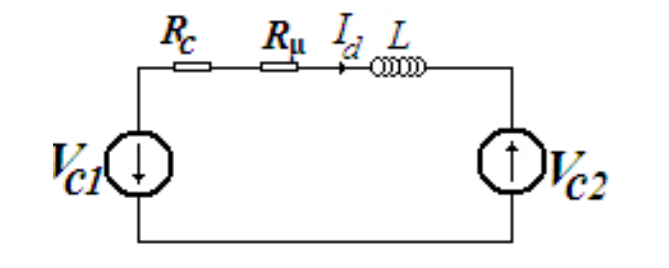

*Figure (3.7): Schéma équivalent de la cascade hyposynchrone*

$$
Vc_2 = \frac{3\sqrt{3}K_T V_s \cos \alpha}{\pi}
$$

$$
Vc_1 = \frac{3\sqrt{3}mgV_s}{\pi}
$$

$$
R_c = 2(R_2 + R_T)
$$

$$
R\mu = \frac{3(gX_2 + X_T)}{\pi}
$$

#### **3.5. Equations dynamiques :**

$$
V_{c1}+V_{c2}=(R_c+R_\mu+pL_f)I_d
$$
\n
$$
C_e-C_r=-Jp\Omega_s g
$$
\n(3.16)

L'expression détaillée du couple électromécanique pour le fonctionnement de la cascade hyposynchrone,

$$
C_e = \frac{U_d I_d}{g\Omega_s}
$$

$$
C_e = \frac{(-\frac{3\sqrt{3}K_{\rm T}V_{\rm s}\cos\alpha}{\pi} + (2R_{\rm T} + \frac{3X_{\rm T}}{\pi})I_{\rm d}I_{\rm d}}{g\Omega_s}
$$

$$
C_e = \frac{(-\frac{3\sqrt{3mg}V_s}{\pi} + (2R_T + \frac{3X_T}{\pi})I_d)I_d}{g\Omega_s}
$$
(3.17)

$$
\text{Avec } \mathbf{Ce} \approx \frac{3\sqrt{3}mV_s}{\pi\Omega_s} \mathbf{I}_d = \mathbf{A}.\mathbf{I}_d \tag{3.18}
$$

La variation du couple de la machine asynchrone en cascade hyposynchrone est semblable a celle de la machine à courant continu.

$$
I_d = \frac{3\sqrt{6}V_s(mg + K_T \cos \alpha)}{2(R_2 + R_T) + \frac{3}{\pi}(gX_2 + X_T)} = \frac{Ag + GU_c}{R_{cas} + gR'_{cas}}
$$
(3.19)

**Avec:**

$$
R_{2} = R_{r} + gm^{2}R_{s}
$$
  
\n
$$
R_{cas} = 2(R_{r} + R_{T}) + \frac{3}{\pi}X_{T}
$$
  
\n
$$
R'_{cas} = 2m^{2}R_{s} + \frac{3}{\pi}X_{2}
$$
\n(3.20)

*h T s U*  $K_T V$  $G = \frac{\pi}{4}$  $3\sqrt{6}$  $=\frac{\pi}{\sigma}$ , la variation de la commande de l'onduleur est de la forme arcosinus

#### **3.6. Etude de la régulation :**

Soit le point de fonctionnement M  $(I<sub>d0</sub>, U<sub>cm0</sub>, g<sub>0</sub>)$ . On introduit les écarts :

$$
\Delta I_d = I_d - I_{d0}
$$
  
\n
$$
\Delta U_{cm} = U_{cm} - U_{cm0}
$$
  
\n
$$
\Delta g=g-g_0
$$

Calculons la dérivée de I<sub>d</sub>:

$$
\Delta I_{d} = \left(\frac{\partial I_{d}}{\partial U_{cm}}\right) \Delta U cm + \left(\frac{\partial I_{d}}{\partial g}\right) \Delta g
$$
\n(3.21)

Où :

$$
\begin{cases}\n\frac{\partial I_d}{\partial U_{cm}} = \frac{G}{R_{cas} + gR'_{cas}} = K_M \\
\frac{\partial I_d}{\partial g} = \frac{A(R_{cas} + gR'_{cas}) - R'_{cas}(Ag + GU_{cm})}{(R_{cas} + gR'_{cas})^2} = \frac{A - I_d R'_{cas}}{R_{cas} + gR'_{cas}}\n\end{cases}
$$
\n(3.22)

Posant :

$$
K_{R} = \frac{R'_{cas}}{R_{cas} + gR'_{cas}}
$$

C'est-à-dire que :

$$
\frac{\partial I_d}{\partial g} = \frac{A - I_d R'_{cas}}{R_{cas} + g R'_{cas}} = \frac{A}{R_{cas} + g R'_{cas}} - I_{d0} K_R
$$
\n(3.23)

Donc la dérivée générale de I<sub>d</sub> est :

$$
\Delta I_d = K_M \Delta U_{cm} + \left(\frac{A}{R_{cas} + gR'_{cas}} - K_R I_d\right) \Delta g
$$

Avec :

$$
\Delta g = -\frac{\Delta \Omega}{\Omega_s} \tag{3.24}
$$

L'équation devient :

$$
\Delta I_d = K_M \Delta U_{cm} - \left(\frac{A}{R_{cas} + gR'_{cas}} - K_R I_d\right) \frac{\Delta \Omega}{\Omega_s}
$$
\n(3.25)

L'équation dynamique de la machine est :

$$
\begin{cases}\nJ\frac{d\Omega}{dt} = C - C_r - C_f \\
C_f = f\Omega\n\end{cases}
$$
\n(3.26)

Les deux équations nous donnent :

$$
J\frac{d\Omega}{dt} = C_e - C_r - f\Omega
$$

(3.27)

$$
(Jp + f)\Omega = C_e - Cr \implies \Omega = \frac{C_e - C_r}{f(1 + pT_m)}
$$

(3.28)

$$
T_m = \frac{J}{f}
$$

$$
\Delta\Omega = \frac{\Delta C_e - \Delta C_r}{f(1 + pT_m)} = \frac{\frac{A}{\Omega_s} \Delta I_d - \Delta C_r}{f(1 + pT_m)}
$$
(3.29)

Où *f* est le coefficient de frottement.

D'après l'équation dynamique on tire :

*A*

*A*

$$
\Delta I_d = K_M \Delta U_{cm} - \left(\frac{A}{R_{g_0} + pL_f} - K_R I_{d0}\right) \frac{\Delta \Omega}{\Omega_s}
$$
\n(3.30)

 $R_{g0}=R_{cas}+gR^{\dagger}_{cas}$ 

$$
T_e = \frac{L}{R_{g0}}
$$

$$
\Delta I_d = K_M \Delta U_{cm} - \left(\frac{R_{g0}}{1 + pT_e} - K_R I_{d0}\right) \frac{\Delta \Omega}{\Omega_s}
$$
\n(3.31)

D'après l'équation (3.31), on obtient l'équation suivante :

$$
\Delta I_d = K_M \Delta U_{cm} - \frac{\frac{A}{R_{g0}}}{1 + pT_e} \frac{\Delta \Omega}{\Omega_s} + K_R I_{d0} \frac{\Delta \Omega}{\Omega_s}
$$
\n(3.32)

#### **3.7. Schéma de régulation de la machine asynchrone:**

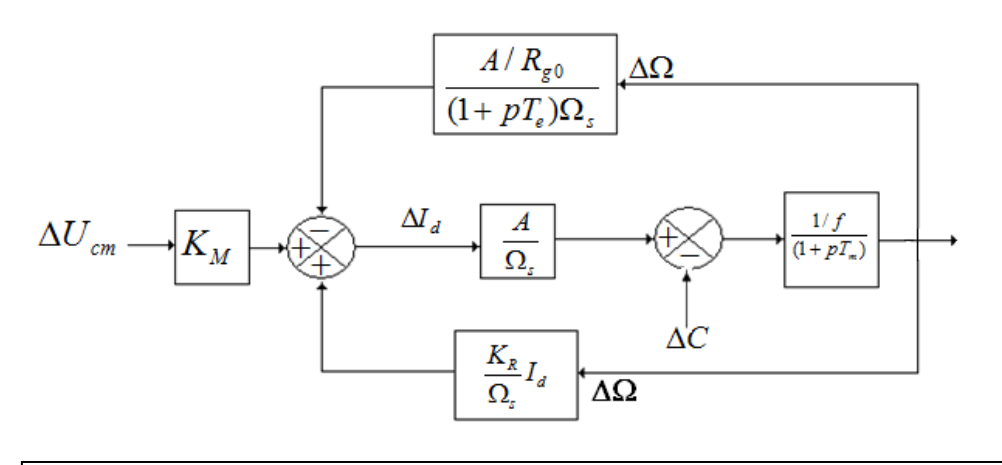

*Figure (3.8): Schéma synoptique de régulation de la machine asynchrone*

#### **Conclusion :**

Dans ce chapitre, nous avons démontré avec une étude détaillée que la commande de la machine asynchrone par la cascade hyposynchrone a deux avantages majeurs : Le premier est que la vitesse est commandée par le changement de l'angle d'amorçage des semiconducteurs, le second est le fait que le couple ne croit pas tout à fait proportionnellement au courant (presque linéaire).

# *Chapitre 4:*

# Résultats des simulations

#### *Introduction:*

Dans ce chapitre, on va simuler la commande de la vitesse à partir de la variation de l'angle en se basant sur l'allure de la vitesse, du couple et du courant statorique.

#### **4.1. Modélisation du filtre :**

Entre le pont redresseur et l'onduleur de tension, on insère un filtre LC comme le montre la figure

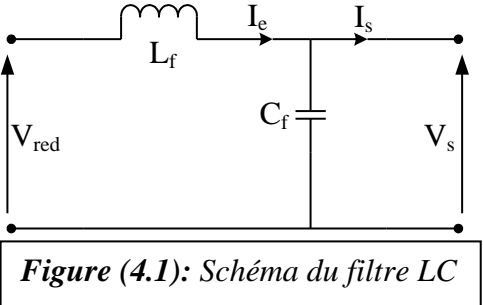

#### **4.1.2. Les équations du filtre sont :**

$$
\begin{cases}\n\frac{di_e}{dt} = \frac{V_{\text{red}} - V_s}{L_f} \\
\frac{dv_s}{dt} = \frac{i_e - i_s}{C_f}\n\end{cases}
$$
\n(4.1)

Calcul des paramètres du filtre :

La fonction de transfert du filtre est donnée par :

$$
F(s) = \frac{V_s(s)}{V_{\text{red}}(s)} = \frac{1}{L_f C_f S^2 + 1}
$$
(4.2)

Cette fonction de transfert est de deuxième ordre dont la fréquence de coupure est :

$$
f = 1/\sqrt{L_f C_f} \tag{4.3}
$$

Pour éliminer l'harmonique d'ordre deux et les harmoniques supérieures, on doit imposer le choix suivant :

 $f_c > 2f'$ Avec  $f' = 6f$ : fréquence de la tension redressée  $V_{\text{red}}$ Alors :  $L_f C_f$  > 2.78 10<sup>-6</sup>

On choisit  $C_f = 600 \mu F$ , Alors on déduit les paramètres de filtre :  $C_f = 600 \text{ }\mu\text{F}, L_f = 400 \text{ }\text{mH}.$ 

#### **4.2. La commande avec MLI Triangulo – sinusoïdale**

La stratégie triangulo- sinusoïdale est obtenue par la comparaison, du signal de porteuse  $(V_p)$  et les signaux de références  $(V_{ref})$ .

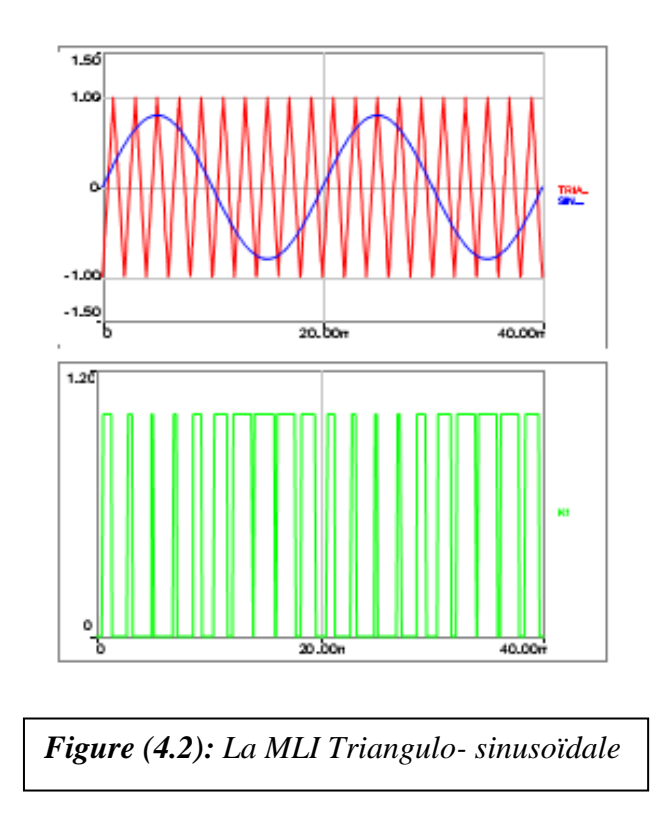

La porteuse est définie par les équations suivantes:

$$
V_{p} = \begin{cases} \frac{4t}{T_{p}} - (4n+1) & \text{Si } t \in [nT_{p}, (n+1/2)T_{p}] \\ -\frac{4t}{T_{p}} + (4n+3) & \text{Si } t \in [(n+1/2)T_{p}, (n+1)T_{p}] \end{cases}
$$

Avec

n : entier naturel.

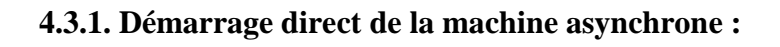

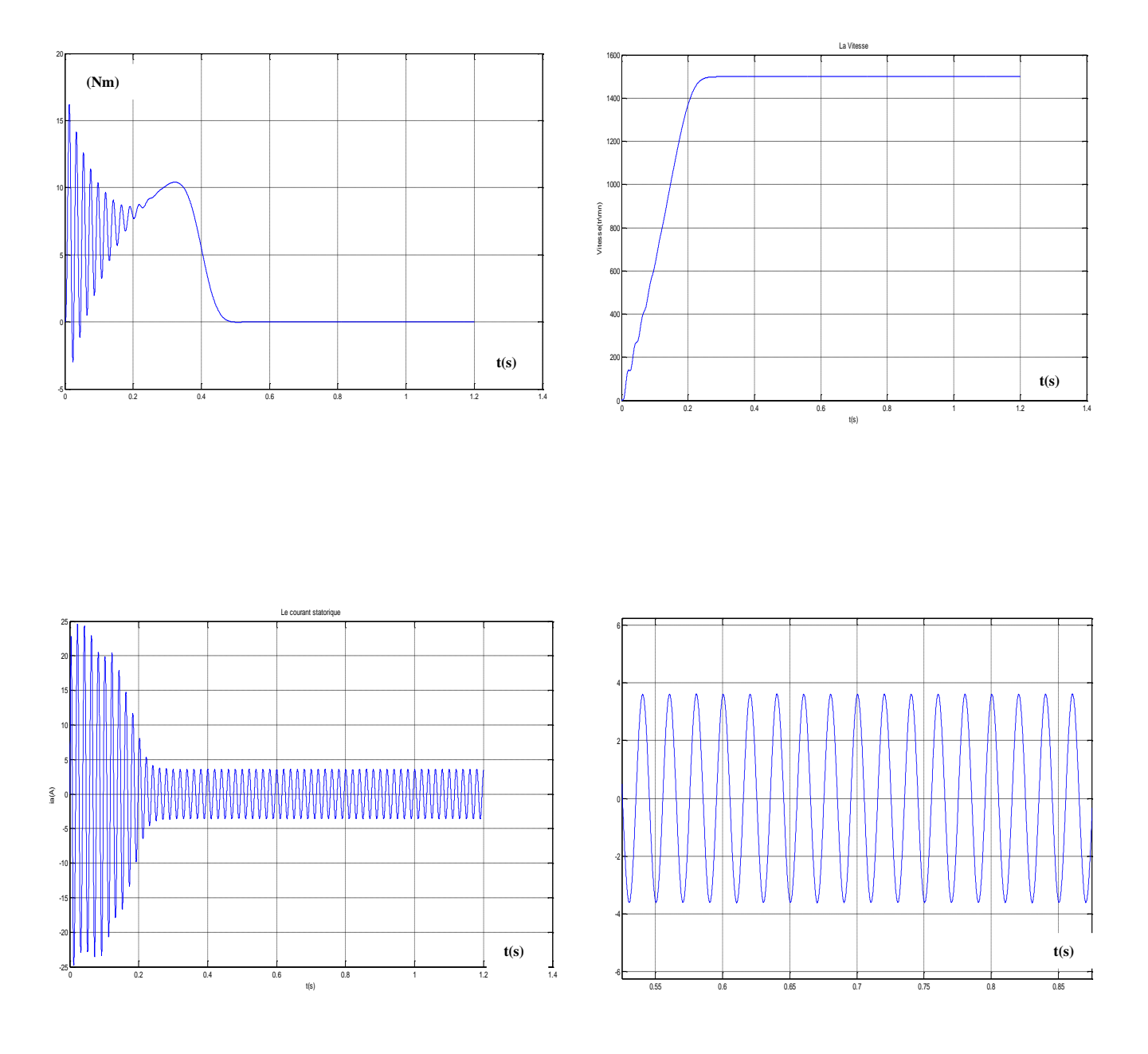

*Figure (4.3): Résultats de simulation*

- *Réponse du couple (Nm)*
- *Réponse de la vitesse (tr/mn)*
- *Réponse du courant statorique (A)*
- *Réponse du courant statorique en régime permanent (A)*

#### **4.3.2. Démarrage direct de la machine asynchrone avec une charge:**

A l'instant t=0.8s en charge la machine avec un couple résistant de 5 Nm jusqu'à t =1s

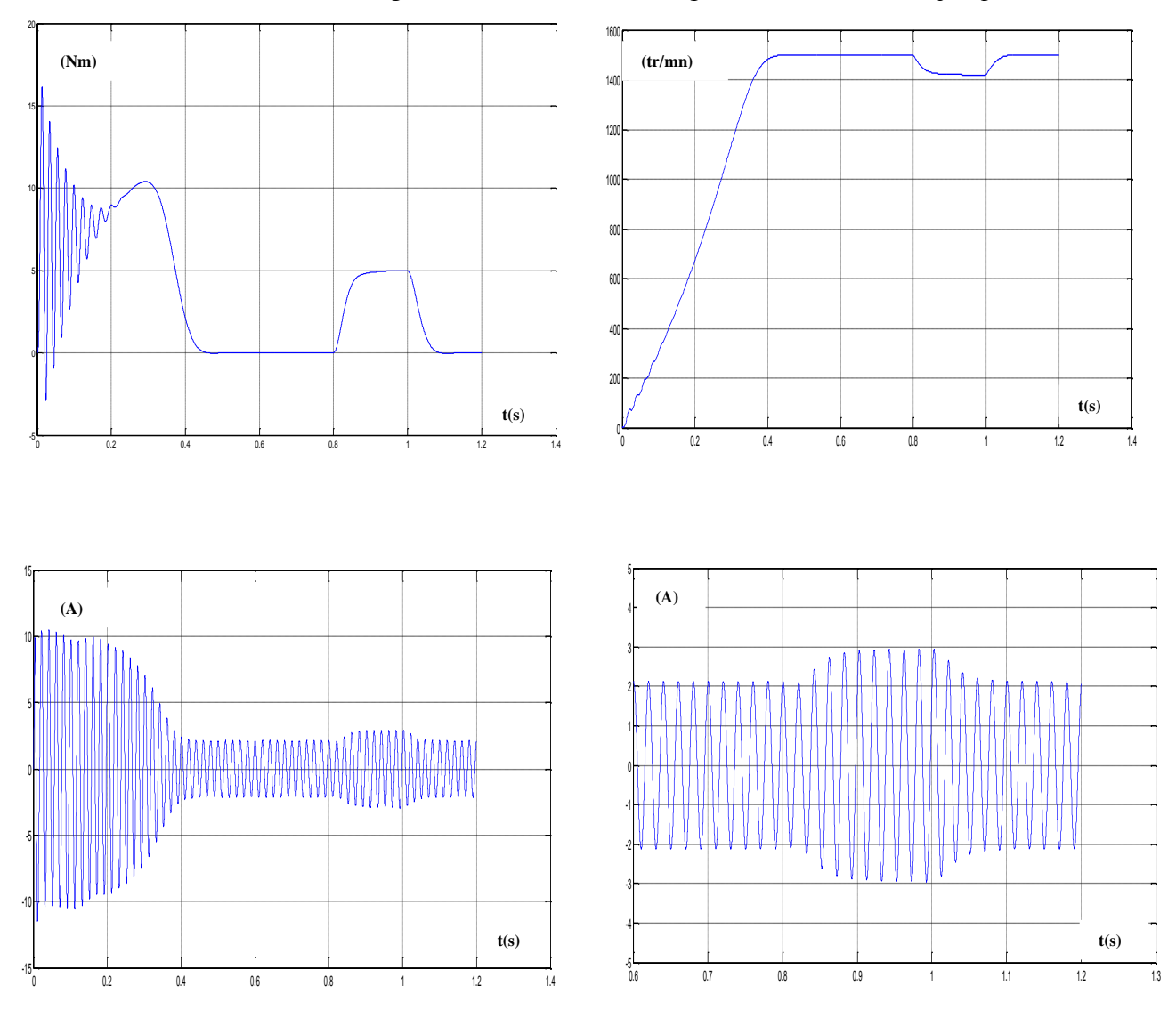

*Figure (4.4): Résultats de simulation*

- *Réponse du couple (Nm)*
- *Réponse de la vitesse (tr/mn)*
- *Réponse du courant statorique (A)*
- *Réponse du courant statorique en régime permanent (A)*

#### **4.3.3. Commande de la vitesse avec onduleur:**

Pour la commande de la vitesse de la machine asynchrone on utilise comme stratégie, la MLI avec une porteuse et une modulante (MLI Triangulo- sinusoïdale). On choisit une fréquence d'échantillonnage *fp=1 kHz*

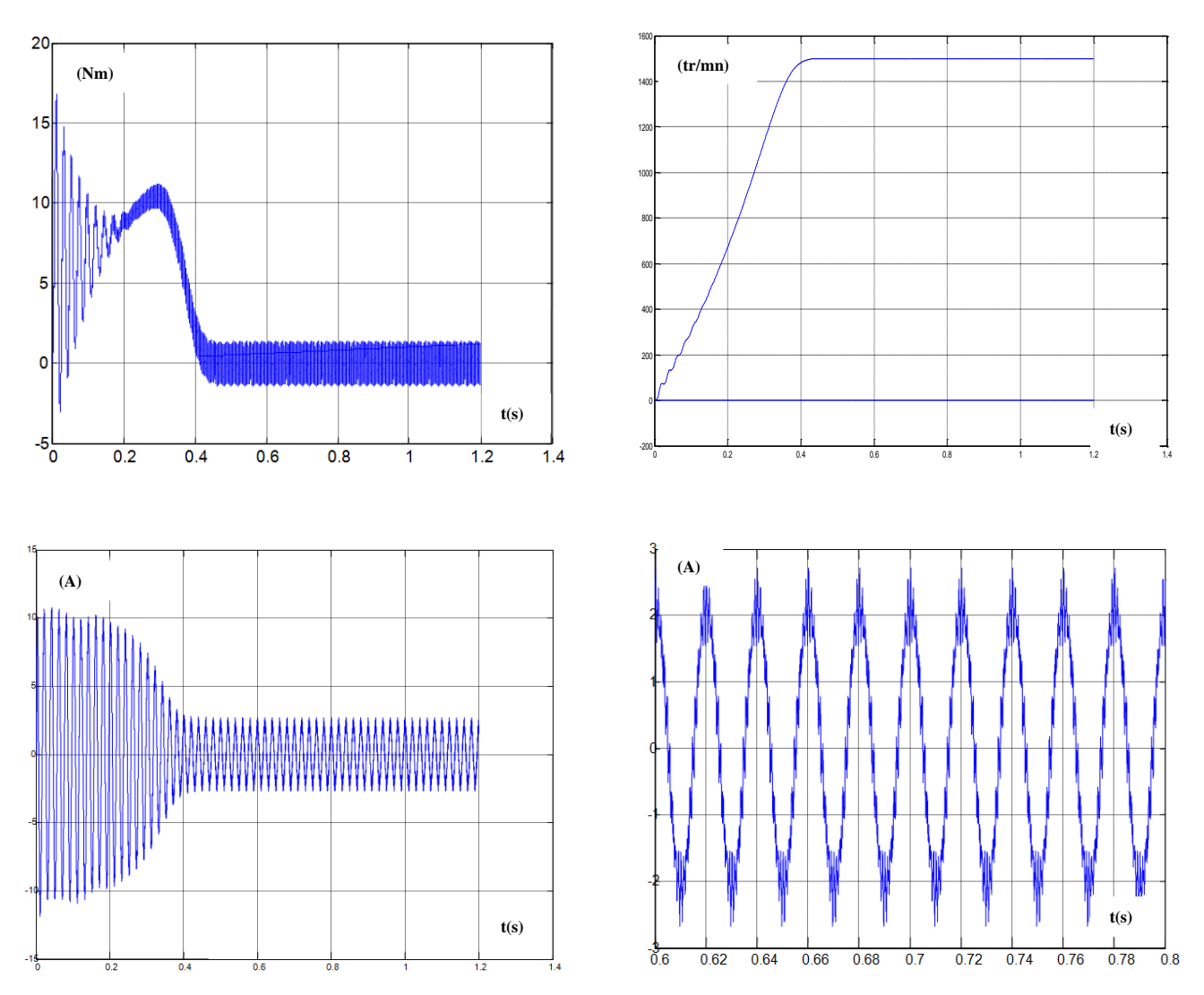

#### *Figure (4.5): Résultats de simulation avec*  $f_p = 1$  *kHz*

- *Réponse du couple (Nm)*
- *Réponse de la vitesse (tr/mn)*
- *Réponse du courant statorique (A)*
- *Réponse du courant statorique en régime permanent (A)*

#### **4.3.4. Commande de la vitesse avec onduleur:**

On commande la machine asynchrone avec un onduleur MLI, et on la charge avec un couple résistant de 5 Nm à l'instant  $t=0.8$  s jusqu'a  $t=1$ s

![](_page_59_Figure_3.jpeg)

*Figure (4.6): Résultats de simulation avec*  $f_p = 1$  *kHz* 

- *Réponse du couple (Nm)*
- *Réponse de la vitesse (tr/mn)*
- *Réponse du courant statorique (A)*
- *Réponse du courant statorique en régime permanent (A)*

Dans la commande de la machine asynchrone avec un onduleur MLI on remarque que le courant absorbé est presque sinusoïdal et qui présente des ondulations. Ces ondulations engendrent des harmoniques, et pour atténuer ces harmoniques il est préférable d'augmenter la fréquence d'échantillonnage.

#### **4.4. Schéma général de la régulation de la cascade hyposynchrone :**

![](_page_60_Figure_3.jpeg)

*Figure (4.7): Schéma bloc de la régulation de la vitesse par la cascade hyposynchrone* 

#### **4.5. Régulation de la vitesse:**

C'est un régulateur PI contenant un gain et un intégrateur et ayant comme entrée la différence entre la vitesse donnée par la machine à cet instant.

![](_page_60_Figure_7.jpeg)

*Figure (4.8): Schéma synoptiques de régulation de la machine asynchrone*

La boucle peut être simplifié par

![](_page_61_Figure_2.jpeg)

*Figure (4.9): Schéma simplifié de la régulation de la machine asynchrone*

$$
\Omega = \frac{1}{f+Jp} \left(\frac{K_{p1}p + K_{i1}}{p}\right) \left(\Omega_{\text{ref}} - \Omega\right) - \frac{1}{f+Jp}Cr
$$

Soit :

$$
\Omega = \frac{K_p p + K_i}{Jp^2 + (K_{p1} + f)p + K_{i1}} \Omega_{ref} - \frac{p}{Jp^2 + (K_{p1} + f)p + K_{i1}} Cr
$$

Donc la fonction de transfert en boucle fermée est :

$$
BF = \frac{K_{p1}p + K_{i1}}{Jp^2 + (K_{p1} + f)p + K_{i1}}
$$

En prenant comme pôle de BF : P<sub>1</sub>= -ρ-j.ρ et P<sub>2</sub>= -ρ +j. ρ

Donc le dénominateur aura l'expression suivante :

$$
Jp^{2} + (K_{p1} + f)p + K_{i1} = J.(p - p_{1})(p - p_{2}) = Jp^{2} - J.(p_{1} + p_{2}).p + J.p_{1}p_{2}
$$

En identifie, on trouve :

$$
\begin{cases}\nK_{p1} = 2.J\rho - f \\
K_{i1} = 2.J.\rho^2\n\end{cases}
$$

Pour  $p = 35$  on a :  $K_{p1} = 1.081$  et  $K_{i1} = 37.975$ 

#### **4.6. Régulation du courant :**

D'après l'équation (3.31), on obtient l'équation suivante :

$$
\Delta I_d = K_M \Delta U_{cm} - \frac{\frac{A}{R_{g0}}}{1 + pT_e} \frac{\Delta \Omega}{\Omega_s} + K_R I_{d0} \frac{\Delta \Omega}{\Omega_s}
$$

Alors on élimine la composante  $1+pT_e$  par le régulateur PI d'où :

$$
1 + pT_e = K_{p2} + PK_{i2} \implies T_e = \frac{K_{p2}}{K_{i2}} = \frac{L}{R_{g0}}
$$

*p p K R*  $BO(I_a) = \frac{A}{P} \frac{\Delta Q}{Q} K_i$  $g_0$  **s**  $s$ *d*  $=\frac{\tau}{\tau}$  $\overline{\Omega}$  $(I_d) = \frac{A}{R} \frac{\Delta \Omega}{\Omega} K_{i2} \frac{1}{I}$  $\mathbf{o}$ C'est une équation du premier ordre qui atteint 95% de

sa valeur finale 3τ, c'est-à-dire :

![](_page_62_Figure_1.jpeg)

La courbe de la caractéristique électrodynamique  $C=f(I_d)$  est presque une droite qui nous fait le retour vers l'équation déduite (3.18), c'est-à-dire que le courant suit une forme d'une machine à courant continu.

![](_page_62_Figure_3.jpeg)

![](_page_62_Figure_4.jpeg)

![](_page_63_Figure_1.jpeg)

*Figure (4.12): Caractéristique*  $C_e/C_{en} = f(g)$  *de la cascade hyposynchrone* 

La caractéristique C=f(g) (inverse de la caractéristique C=f( $\Omega$ )), est proportionnel au glissement car 0<g<1, c'est-à-dire que le couple est inversement proportionnel au vitesse, et pour chaque valeur de l'angle d'amorçage α la machine prend une caractéristique bien déterminée.

#### **Conclusion :**

A partir des résultats de simulation, on constate que pour la commande de la machine asynchrone, on utilise des méthodes de commande qui fait le découplage naturel entre le courant et le flux, ramenant la commande de la machine à une commande d'une machine à courant continu, ce qui est démontré par équation que le l'allure du couple en fonction du courant est similaire à celle de la machine à courant continu.

# CONCLUSION GENERALE

La machine asynchrone reste de loins la plus utilisée en industrie, compte tenu de son cout et entretien assez intéressent.

Le couplage naturel existant entre le flux et le courant laisse sa commande un peu plus difficile en comparaison à la commande de la machine à courant continu.

La commande de la machine asynchrone par la cascade hyposynchrone donne une solution à ce problème, c'est-à-dire que la commande de la vitesse est possible par le changement de l'angle d'amorçage des semi conducteurs.

La commande par la cascade hyposynchrone impose une plage de variation de l'angle d'amorçage entre 6 5 2  $\frac{\pi}{6} < \alpha < \frac{5\pi}{4}$ , pour que le glissement soit toujours positif (fonctionnement) toujours en moteur). On travaille avec un angle inférieure à 180° pour laisser un angle de garde d'où le nom hyposynchrone.

Dans l'utilisation de cette cascade, il est nécessaire d'insérer un filtre LC pour filtrer les harmoniques de rang impaires et baisser les ondulations du courant, et la technique MLI comme référence pour générer les impulsions vers les gâchettes des semi conducteurs afin d'éloigner les harmoniques de rang supérieures.

L'allure du couple - courant donne une idée qu'il est préférable d'utiliser la cascade hyposynchrone pour la commande des machines à grande puissance.

![](_page_65_Picture_0.jpeg)

#### **Paramètres de la MAS :**

#### **A. Paramètres de la machine asynchrone 1 utilisée pour la simulation :**

![](_page_66_Picture_198.jpeg)

#### **B. Paramètres de la machine asynchrone 2 utilisée pour la simulation :**

![](_page_66_Picture_199.jpeg)

#### **C. Paramètres du filtre** :  $C_f = 600 \mu F$

 $L_f = 400$  mH

#### **D. Décomposition en série de Fourier:**

 Si f est une fonction périodique de période T, est intégrable, on peut la décomposer en série de Fourier comme suit:

$$
f(x) = a_0 + \sum_{k=1}^{\infty} (a_k \cos kx + b_k \sin kx)
$$
 (D.1)

$$
\text{Tel que: } a_0 = \frac{1}{2T} \int_{-T}^{+T} f(x) dx \tag{D.2}
$$

$$
a_k = \frac{1}{2T} \int_{-T}^{+T} f(x) \cos kx \, dx \tag{D.3}
$$

$$
b_k = \frac{1}{2T} \int_{-T}^{+T} f(x) \sin kx \, dx \tag{D.4}
$$

La fonction f peut être écrite aussi autrement:

$$
f(x) = a_0 + \sum_{k=1}^{\infty} A_k \sin(kx + \varphi_k),
$$
 (D.5)

Où 
$$
A_k = \sqrt{\frac{a_k^2 + b_k^2}{2}}
$$
 (D.6)

$$
\varphi_k = artg(\frac{b_k}{a_k})
$$
\n(D.7)

#### **E. Intégration numérique:**

Nous avons choisit la méthode de Simpson qui utilise le polynôme d'interpolation d'ordre 2

$$
I_2(f) = \frac{b-a}{6} [f(a) + 4f(\frac{a+b}{2}) + f(b)]
$$
 (E.1)

$$
I_{2,m}(f) = \frac{h}{6} \sum_{k=0}^{m-1} [f(x_k) + 4f(\frac{x_k + x_{k+1}}{2}) + f(x_{k+1})]
$$
(E.2)

**Exemple:**

$$
I = \int_0^{2\pi} xe^{-x} \cos(2x) dx
$$
  
Let  $\sin(2x) = 3(e^{2\pi} - 1) - 10\pi \cdot e^{2\pi}$ 

La solution exacte est :  $I =$  $=-0.1221226046$ 25

La solution par la méthode *Simpson* est : I = -0.12209214813.

La solution par la méthode de **èze** est :  $I = -0.13055053965359$ .

Méthode de Runge- Kutta pour une seule équation:

![](_page_68_Picture_799.jpeg)

$$
\begin{cases}\nU = U(t_0 + \frac{h}{2}) \\
x' = x'_0 + \frac{h}{2}f \\
U' = U'(t_0 + \frac{h}{2})\n\end{cases}
$$
\n(F.8)

$$
f_2 = f_2(t_0 + \frac{h}{2}, x, x', U, U')
$$
  
\n
$$
f_2' = f_1'(t_0 + \frac{h}{2}, x, x', U, U')
$$
  
\n
$$
f = t_0 + \frac{h}{2}
$$
  
\n
$$
x = x_0 + \frac{h}{2} f_2
$$
  
\n
$$
U = U(t_0 + \frac{h}{2})
$$
  
\n
$$
x' = x'_0 + \frac{h}{2} f_2'
$$
  
\n
$$
U' = U'(t_0 + \frac{h}{2})
$$
  
\n
$$
f_3 = f_3(t + \frac{h}{2}, x, x', U, U')
$$
  
\n
$$
f_3' = f_3'(t + \frac{h}{2}, x, x', U, U')
$$
  
\n
$$
f = t_0 + h
$$
  
\n
$$
x = x_0 + hf_3
$$
  
\n
$$
U = U(t_0 + h)
$$
  
\n
$$
f_4 = f_4(t + \frac{h}{2}, x, x', U, U')
$$
  
\n
$$
f_4' = f_4(t + \frac{h}{2}, x, x', U, U')
$$
  
\n
$$
f_4' = f_4(t + \frac{h}{2}, x, x', U, U')
$$
  
\n
$$
G. THD:
$$
  
\n
$$
U^2 = U_{d0}^2 + U_h^2
$$
  
\n
$$
(G.1)
$$

$$
1 = \frac{U_{d0}^{2}}{U^2} + \frac{U_h^{2}}{U^2}
$$
 (G.2)

$$
Sachant que: THD = \frac{U_h}{U}
$$
 (G.3)

$$
THD = \sqrt{1 - \frac{U_{d0}^{2}}{U^2}}
$$
 (G.4)

#### **BIBLIOGRAPHIE - 50 -**

**[01]** Carlos CANUDAS de Wit **«Modélisation, contrôle vectoriel et DTC, commande des moteurs asynchrone 1»** Edition DUNOD, année 2005.

**[02]** Claude Chaigne- Erik Etien- Sébastien Cauet- et Laurent Rambaurt **«Commande vectorielle sans capteur des machines asynchrones »** Edition HERMES, année 2005.

**[03]** Michel PINARD **« Commande électronique des moteurs électriques»** Edition DUNOD, année 2004.

**[04]** Théodore WILDI **«Electrotechnique»** Edition DEBOECK Université, année 2009

**[05]** HARKATI Nacereddine, HAOUD Lahcen, **«Détermination des paramètres de la machine asynchrone avec prise en compte des effets thermique, pelliculaires et de saturation».** PFE en Electrotechnique, ENP d'Alger, année 2009.

**[06]** Guy SEGUIER **«L'électronique de puissance»** Edition DUNOD, année 1999.

**[07]** H.BUHLER **«L'électronique de puissance»** Edition DUNOD, année 1989.

**[08]** Laroche Jacques **«L'électronique de puissance, cours et exercices corrigés»** Edition DUNOD, année 2005.

**[09]** GUERTI Mhania, DOUKHALI Mourad **«Réseau de Petri»,** PFE en Electronique, ENP d'Alger, année 1978.

**[10]** R.SIACI **«Etude et commande d'une structure minimale de conversion directe AC-AC »,** Magistère en AutomatiqueENP Alger 2001.

**[11]** Hubert Razik **«La machine asynchrone a vitesse variable 1»** Edition HERMES, année 2006.

- **[12]** AMAMRA Kamel et BENYAMINA Abdelkader **«Commande par mode de glissement avec observateur d'un moteur asynchrone alimenté en tension»,** PFE en Electrotechnique, université de Chlef, année 2005.
- **[13]** ACHOURI Radouane, HIDOUCHE Mohamed **«Commande vectorielle de la machine asynchrone».** PFE en Electrotechnique, ENP d'Alger, année 2007.